#### **МИНИСТЕРСТВО СЕЛЬСКОГО ХОЗЯЙСТВА РОССИЙСКОЙ ФЕДЕРАЦИИ**

Федеральное государственное бюджетное образовательное учреждение высшего образования **«КУБАНСКИЙ ГОСУДАРСТВЕННЫЙ АГРАРНЫЙ УНИВЕРСИТЕТ ИМЕНИ И. Т. ТРУБИЛИНА»**

#### **ЗЕМЛЕУСТРОИТЕЛЬНЫЙ ФАКУЛЬТЕТ**

#### УТВЕРЖДАЮ:

Декан землеустроительного факульте доцент К «24» апрел.

## **Рабочая программа дисциплины**

## **ОСНОВЫ СИСТЕМ АВТОМАТИЗИРОВАННОГО ПРОЕКТИРОВАНИЯ В ЗЕМЛЕУСТРОЙСТВЕ**

Направление подготовки  **21. 03. 02 Землеустройство и кадастры** 

Направленность  **Землеустройство и кадастры**  (программа прикладного бакалавриата)

> Уровень высшего образования **Бакалавриат**

> > Формы обучения  **Очная, заочная**

> > > **Краснодар 2023**

Рабочая программа дисциплины **«Основы систем автоматизированного проектирования в землеустройстве»** разработана на основе ФГОС ВО по направлению подготовки 21.03.02 Землеустройство и кадастры (уровень бакалавриата), утвержденного приказом Министерства образования и науки РФ 01.10.2015г. № 1084 и зарегистрированного в Минюсте РФ 21.10.2015 г. рег. № 39407.

Авторы канд.с.-х.наук, доцент ВАК, доцент Сашин С.К. Пшидаток ученая степень, должность

ст. преподаватель Видиминген Адин Силинген и. Н. Гурский ученая степень, должность

Рабочая программа обсуждена и рекомендована к утверждению решением кафедры геодезии от 24.04.2023 года Протокол № 8 .

Заведующий кафедрой, Заведующий кафедрой,<br>канд. с.-х. наук, доцент ВАК, доцент С.К. Пшидаток

Рабочая программа одобрена на заседании методической комиссии землеустроительного факультета 24.04.2023 года, Протокол № 8

Председатель методической комиссии канд. с.-х. наук, доцент ВАК, доцент

\_\_\_\_\_\_\_\_\_\_\_ С.К. Пшидаток

Руководитель основной профессиональной образовательной программы канд. с.-х. наук, доцент ВАК, доцент

Paumy

\_\_\_\_\_\_\_\_\_\_\_ С.К. Пшидаток

### **1 Цели и задачи дисциплины**

Целью освоения дисциплины **«Основы систем автоматизированного проектирования в землеустройстве»** является подготовка к практическому использованию средств компьютерной графики при выполнении проектноизыскательских, землеустроительных и земельно-кадастровых работ.

В процессе изучения дисциплины **«Основы систем автоматизированного проектирования в землеустройстве»** решаются следующие задачи:

− участие в составлении технической документации и отчетности;

− организация и планирование работы малых коллективов исполнителей;

− обоснование научно-технических и организационных решений.

## **2 Перечень планируемых результатов обучения по дисциплине, соотнесенных с планируемыми результатами освоения ОПОП ВО**

**В результате освоения дисциплины формируются следующие компетенции**

**ОПК – 1**– способность осуществлять поиск, хранение, обработку и анализ информации из различных источников и баз данных, предъявлять ее в требуемом формате с использованием информационных, компьютерных и сетевых технологий;

**ОПК-2** – способностью использовать знания о земельных ресурсах для организации их рационального использования и определения мероприятий по снижению антропогенного воздействия на территорию;

**ОПК–3** – способность использовать знания современных технологий проектных, кадастровых и других работ, связанных с землеустройством и кадастрами;

**ПК–3** – способностью использовать знания нормативной базы и методик разработки проектных решений в землеустройстве и кадастрах;

**ПК–4** – способностью осуществлять мероприятия по реализации проектных решений по землеустройству и кадастрам.

## **3 Место дисциплины в структуре ОПОП ВО**

Дисциплина **«Основы систем автоматизированного проектирования в землеустройстве»** является дисциплиной вариативной части ОПОП ВО подготовки обучающихся по направлению подготовки 21.03.02 «Землеустройство и кадастры», направленность «Землеустройство и кадастры».

## 4 Объем дисциплины (108 часов, 3 зачетные единицы)

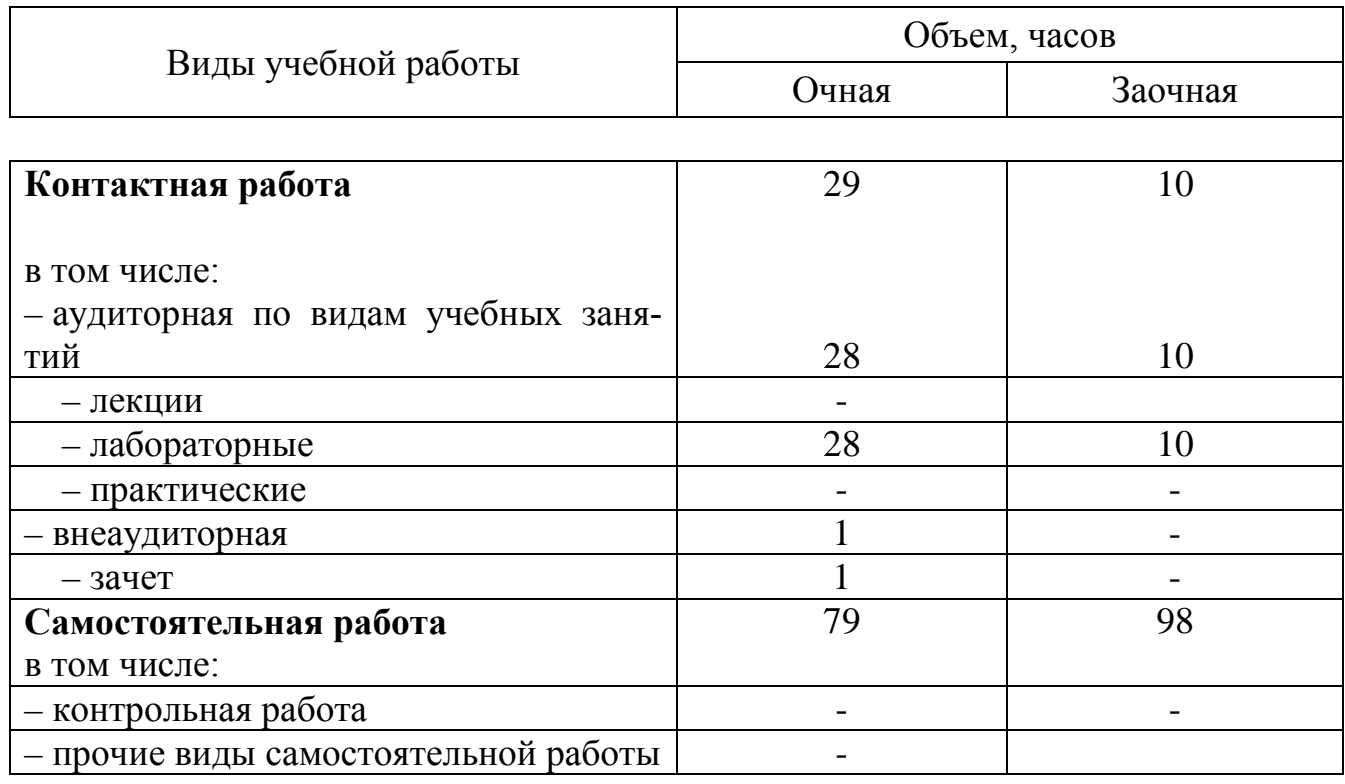

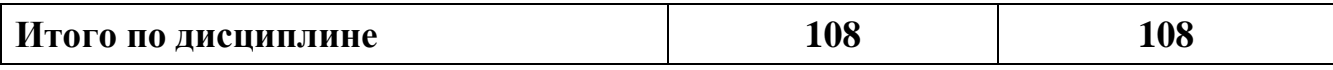

## 5 Содержание дисциплины

По итогам изучаемого курса обучающиеся сдают зачет. Дисциплина изучается на 1 курсе, во 2 семестре.

### Содержание и структура дисциплины по очной форме обучения

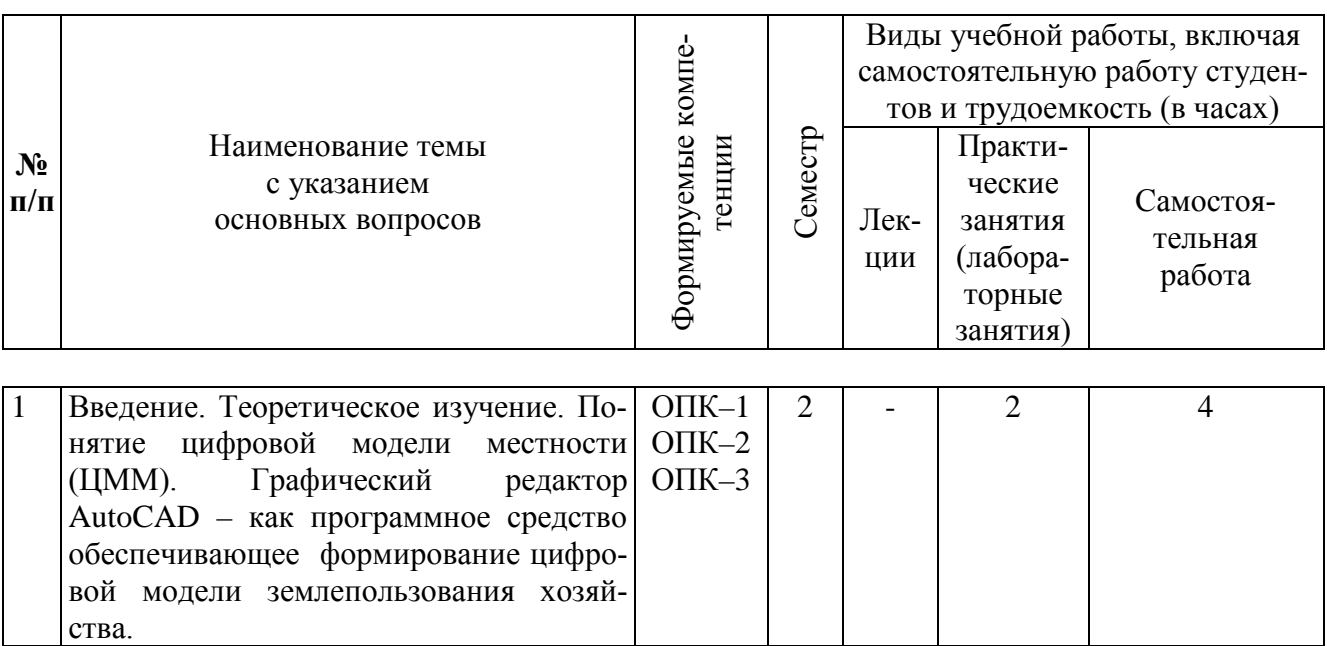

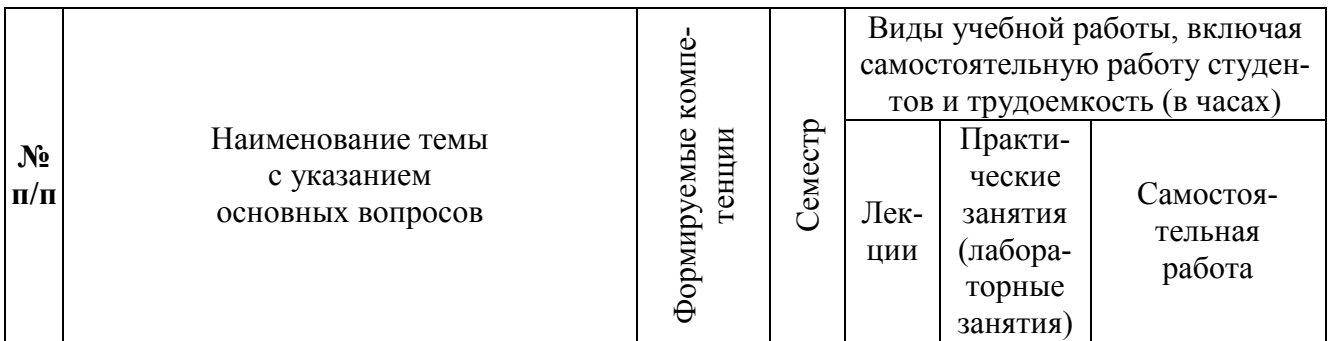

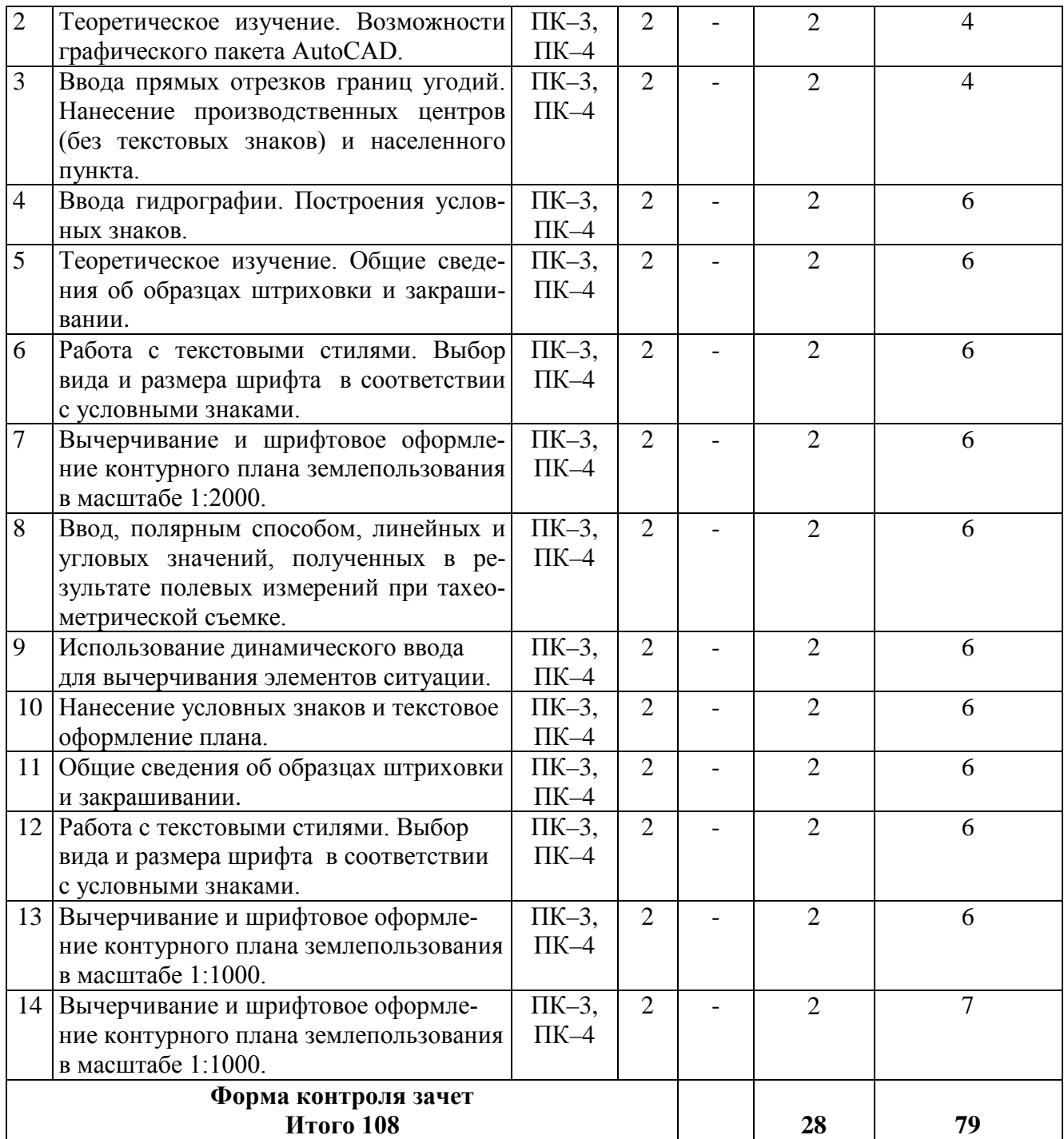

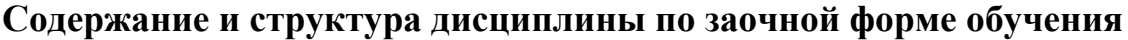

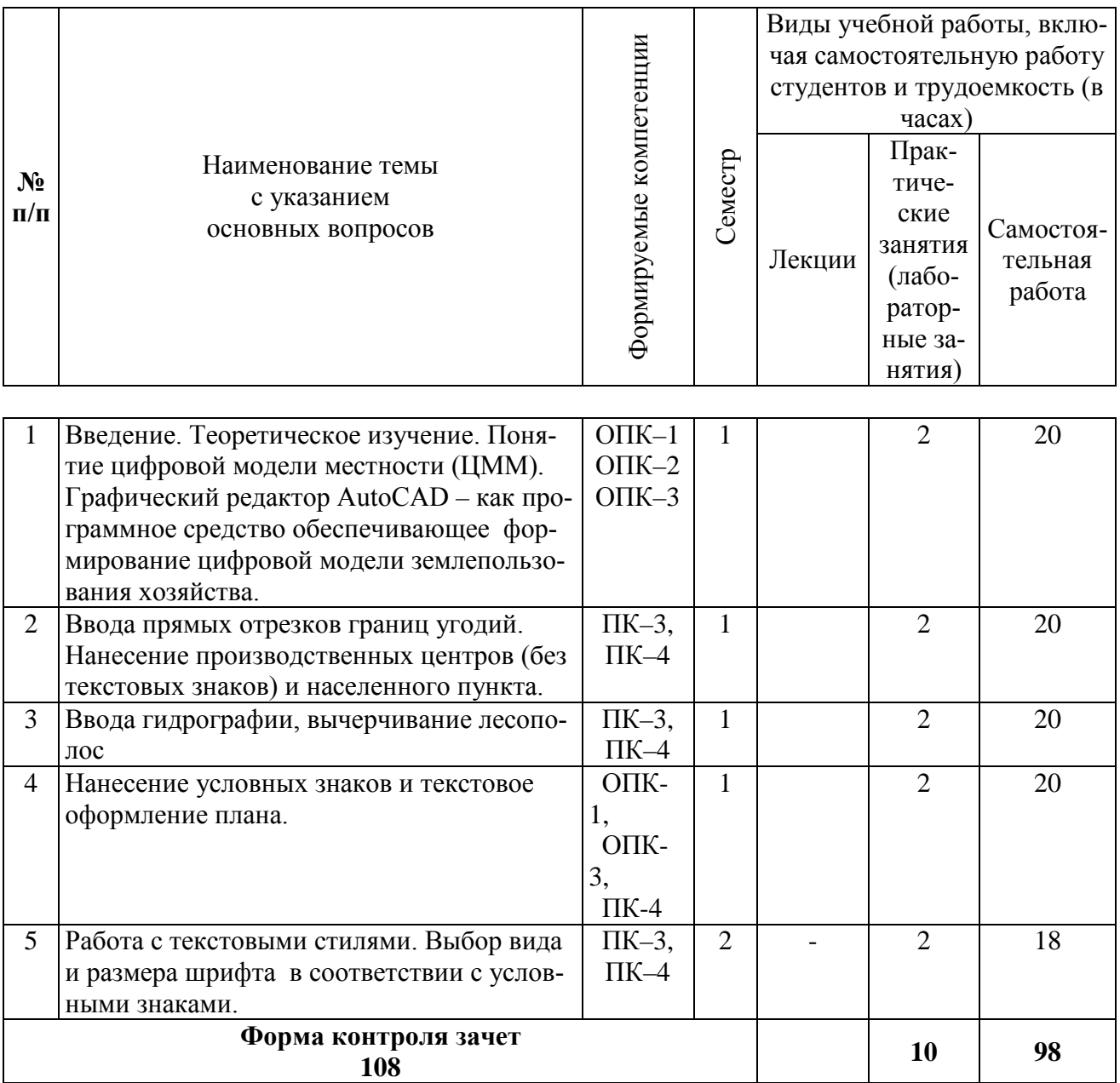

## **6 Перечень учебно-методического обеспечения для самостоятельной работы обучающихся по дисциплине**

1. Основы систем автоматизированного проектирования в землеустройстве. Практикум. По направлению подготовки 21.03.02 «Землеустройство и кадастры». А. Т. Гаврюхов, И. Н. Гурский, Г. Г. Турк, А. А. Солодунов Образовательный портал КубГАУ [https://edu.kubsau.ru/file.php/111/5\\_A.\\_T.\\_Gavrjukhov\\_I.\\_N.\\_Gurskii\\_G.\\_G.\\_Turk\\_](https://edu.kubsau.ru/file.php/111/5_A._T._Gavrjukhov_I._N._Gurskii_G._G._Turk_A._A._Solodunov._Osnovy_sistem_avtomatizirovannogo_proetirovanija_v_zemleustroistve._Praktikum_458346_v1_.PDF) A. A. Solodunov. Osnovy sistem avtomatizirovannogo proetirovanija v zemleustr oistve. Praktikum 458346 v1 .PDF

2. И.Н. Гурский, Г.Г. Турк, Солодунов А. А Основы систем автоматизированного проектирования в землеустройстве Практикум студентам очного и заочного отделения уровня подготовки бакалавр (по направлению 21. 0 3 .02 «Землеустройство и кадастры»)- Краснодар: КубГАУ, 2017. Образовательный портал КубГАУ

[https://edu.kubsau.ru/file.php/111/04\\_I.N.Gurskii\\_G.G.Turk.\\_Osnovy\\_SAPR\\_v\\_zeml](https://edu.kubsau.ru/file.php/111/04_I.N.Gurskii_G.G.Turk._Osnovy_SAPR_v_zemleustroistve._Varianty_zadanii_dlja_zaochnikov.pdf) [eustroistve.\\_Varianty\\_zadanii\\_dlja\\_zaochnikov.pdf](https://edu.kubsau.ru/file.php/111/04_I.N.Gurskii_G.G.Turk._Osnovy_SAPR_v_zemleustroistve._Varianty_zadanii_dlja_zaochnikov.pdf)

3. УМП Землеустроительное черчение. Гаврюхов А. Т., Гаврюхова Л. Н., Подтелков В. В. 05.04.2020 г. Образовательный портал КубГАУ [https://edu.kubsau.ru/file.php/111/Met\\_2018\\_A4\\_545827\\_v1\\_.pdf](https://edu.kubsau.ru/file.php/111/Met_2018_A4_545827_v1_.pdf)

### **7 Фонд оценочных средств для проведения промежуточной аттестации**

### **7.1 Перечень компетенций с указанием этапов их формирования в процессе освоения ОПОП ВО**

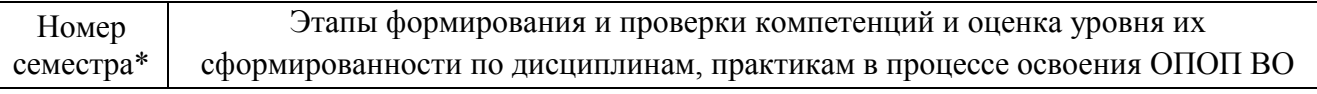

**ОПК-1 – Способностью осуществлять поиск, хранение, обработку и анализ информации из различных источников и баз данных, представлять ее в требуемом формате с использованием информационных, компьютерных и сетевых технологий**

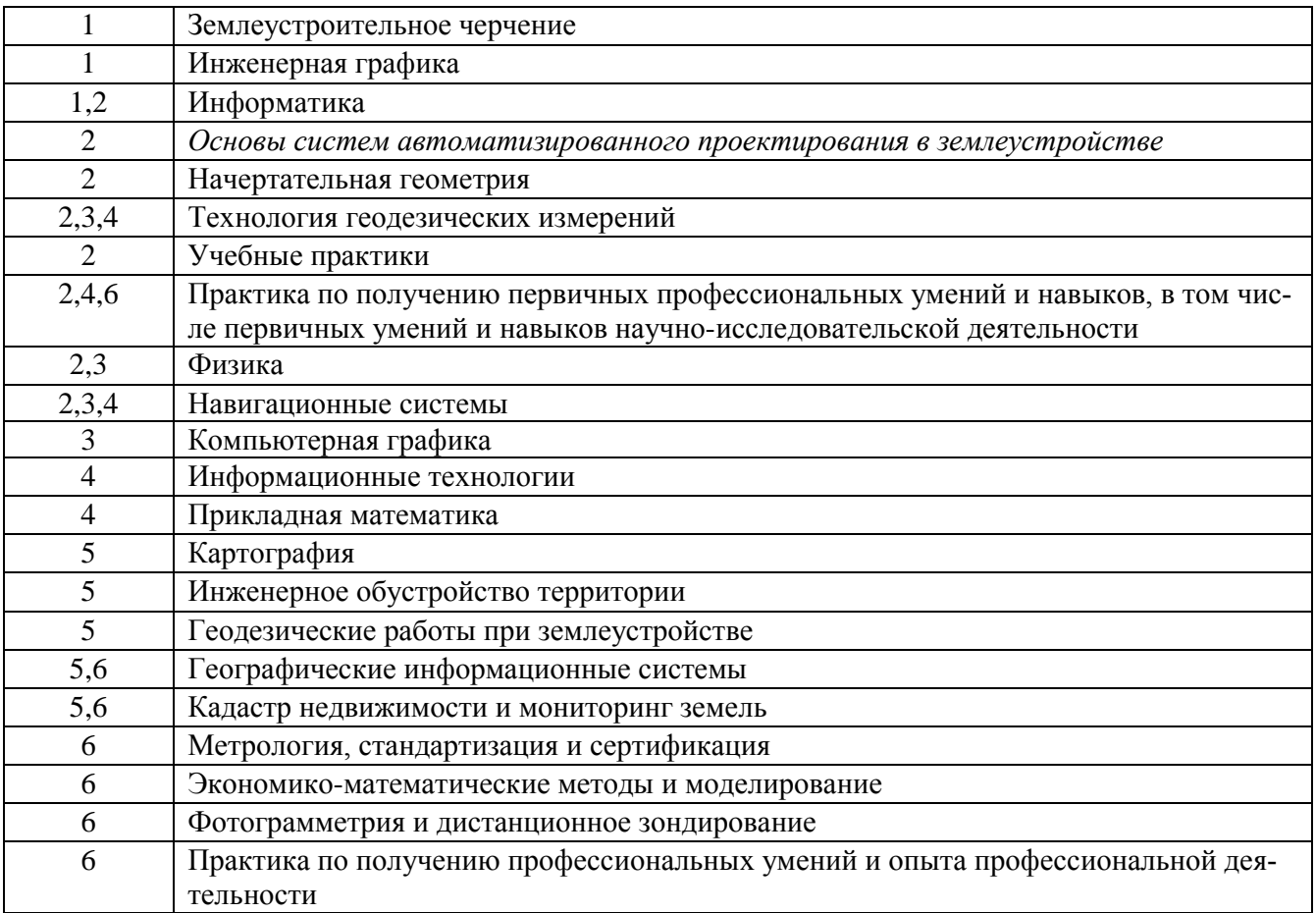

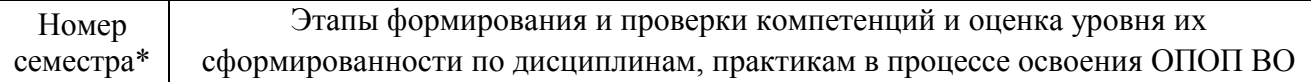

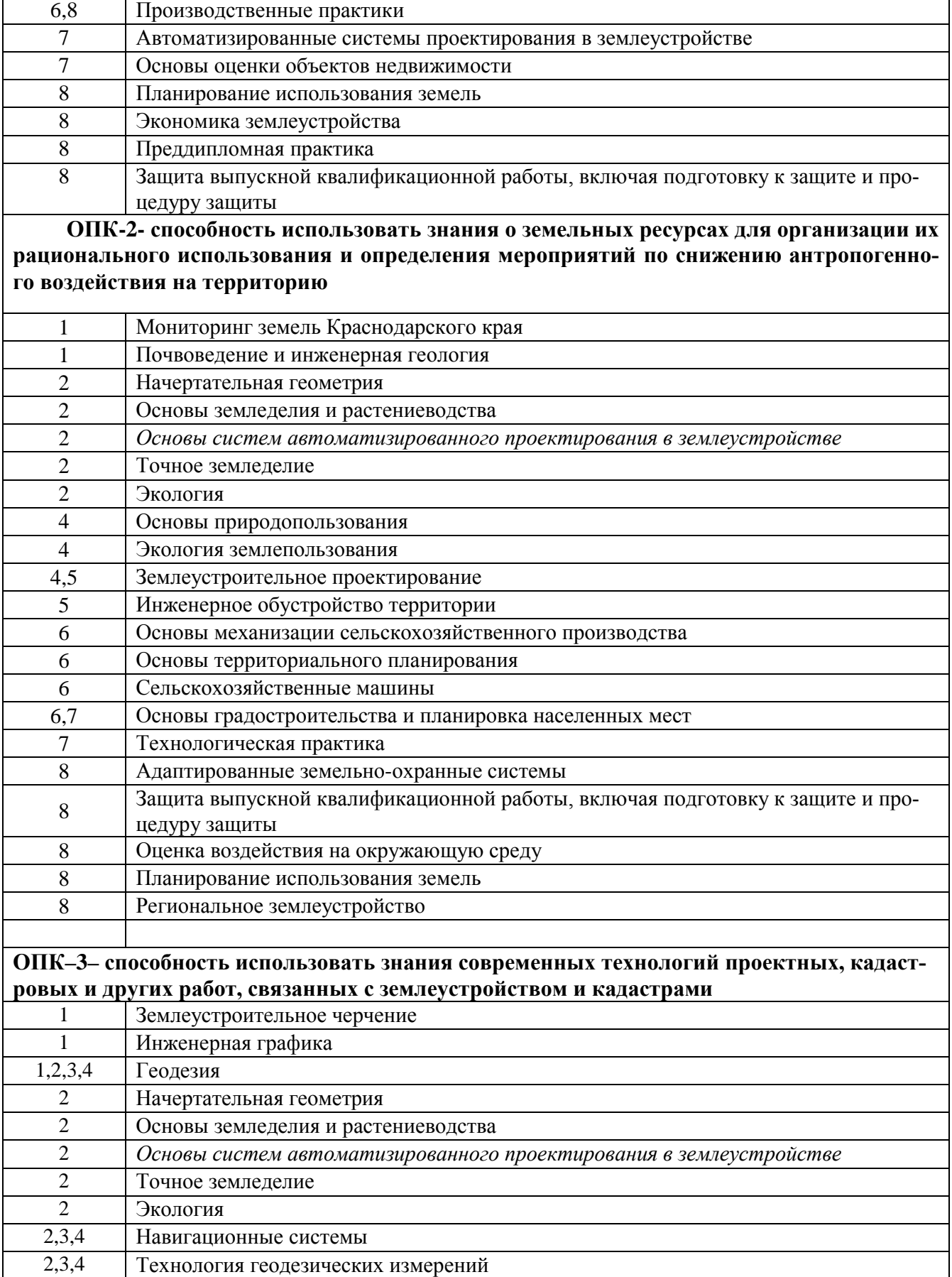

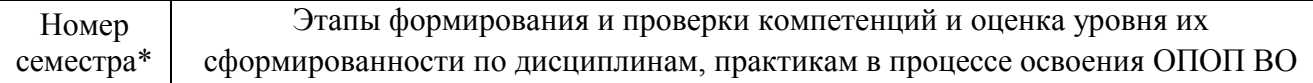

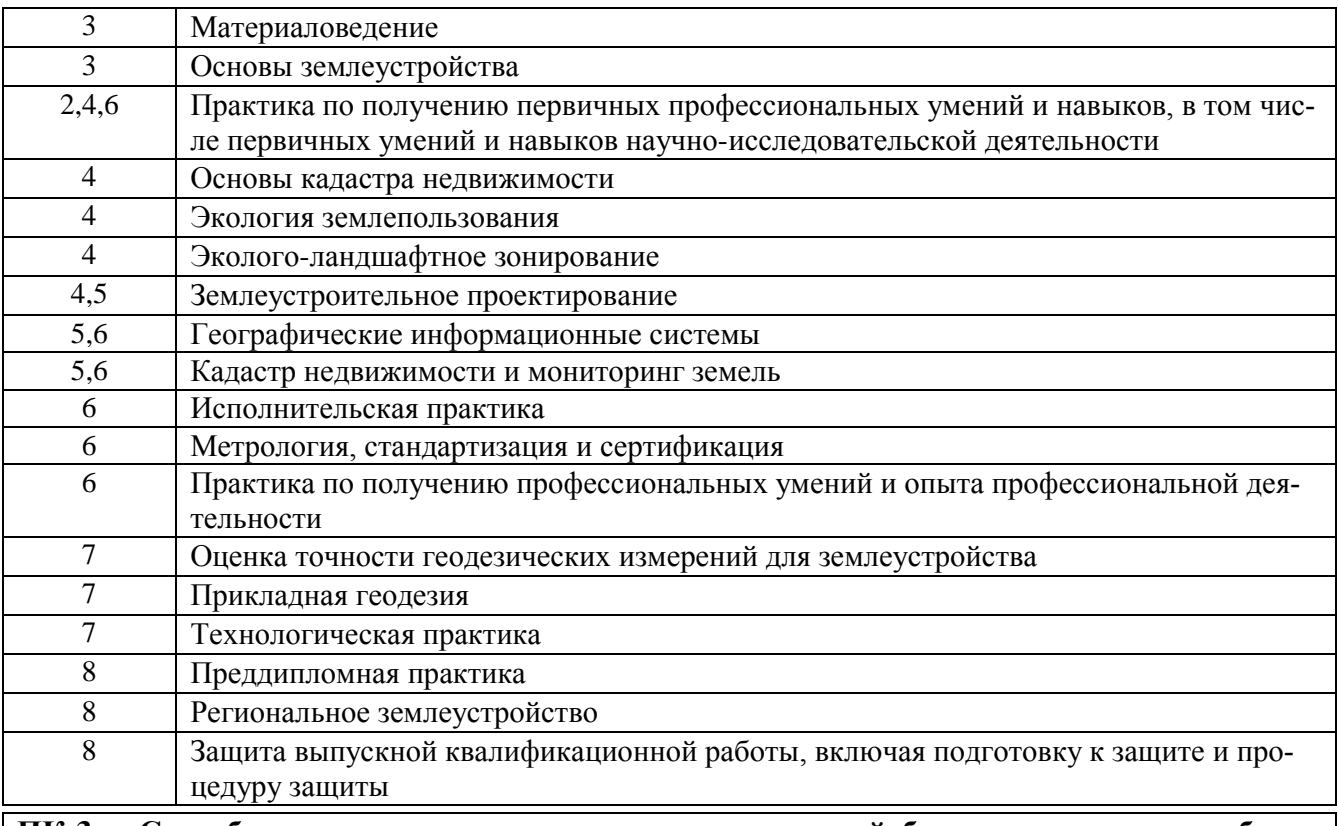

ПК-3 - Способностью использовать знания нормативной базы и методик разработки проектных решений в землеустройстве и кадастрах

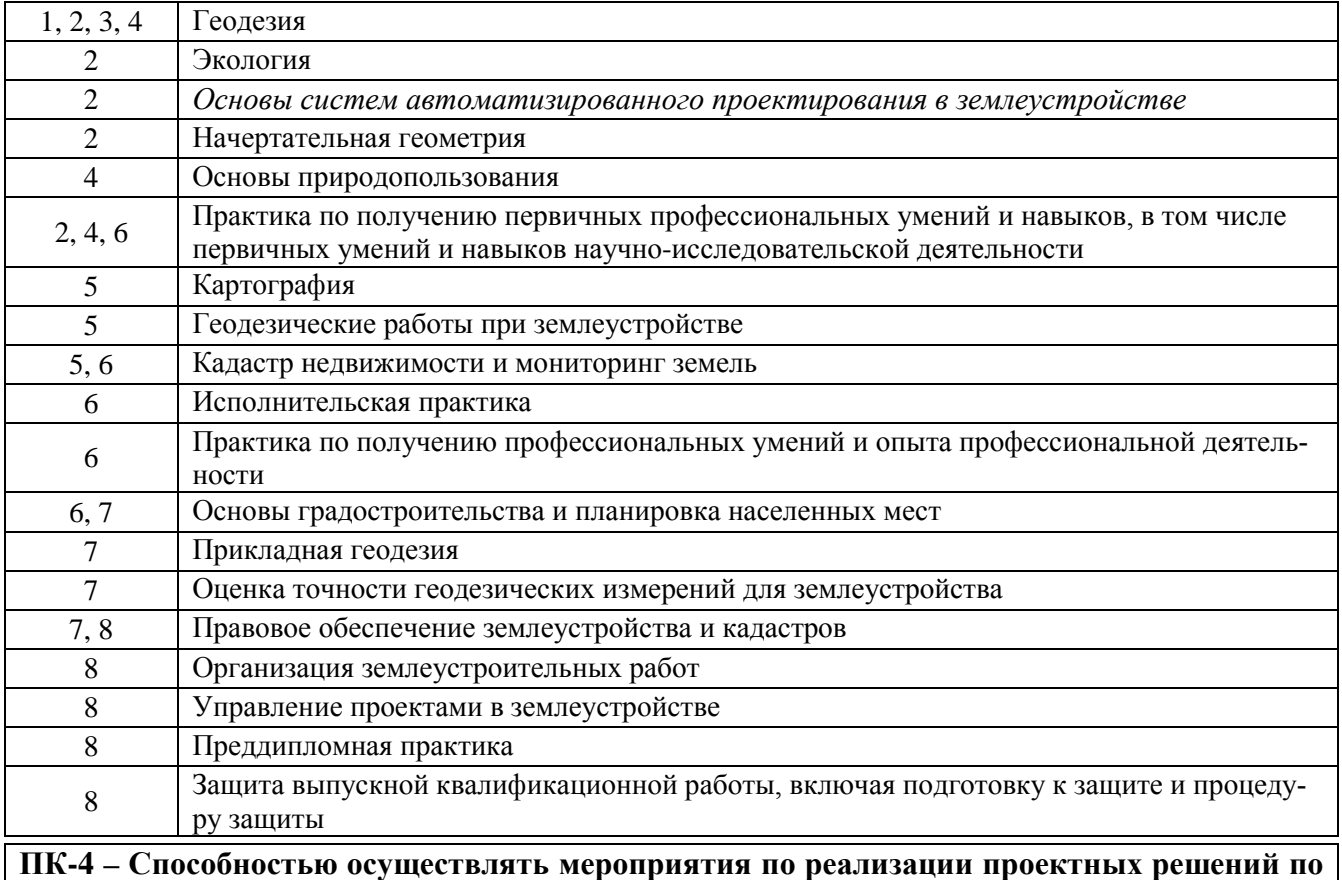

Этапы формирования и проверки компетенций и оценка уровня их сформированности по дисциплинам, практикам в процессе освоения ОПОП ВО

#### **землеустройству и кадастрам**

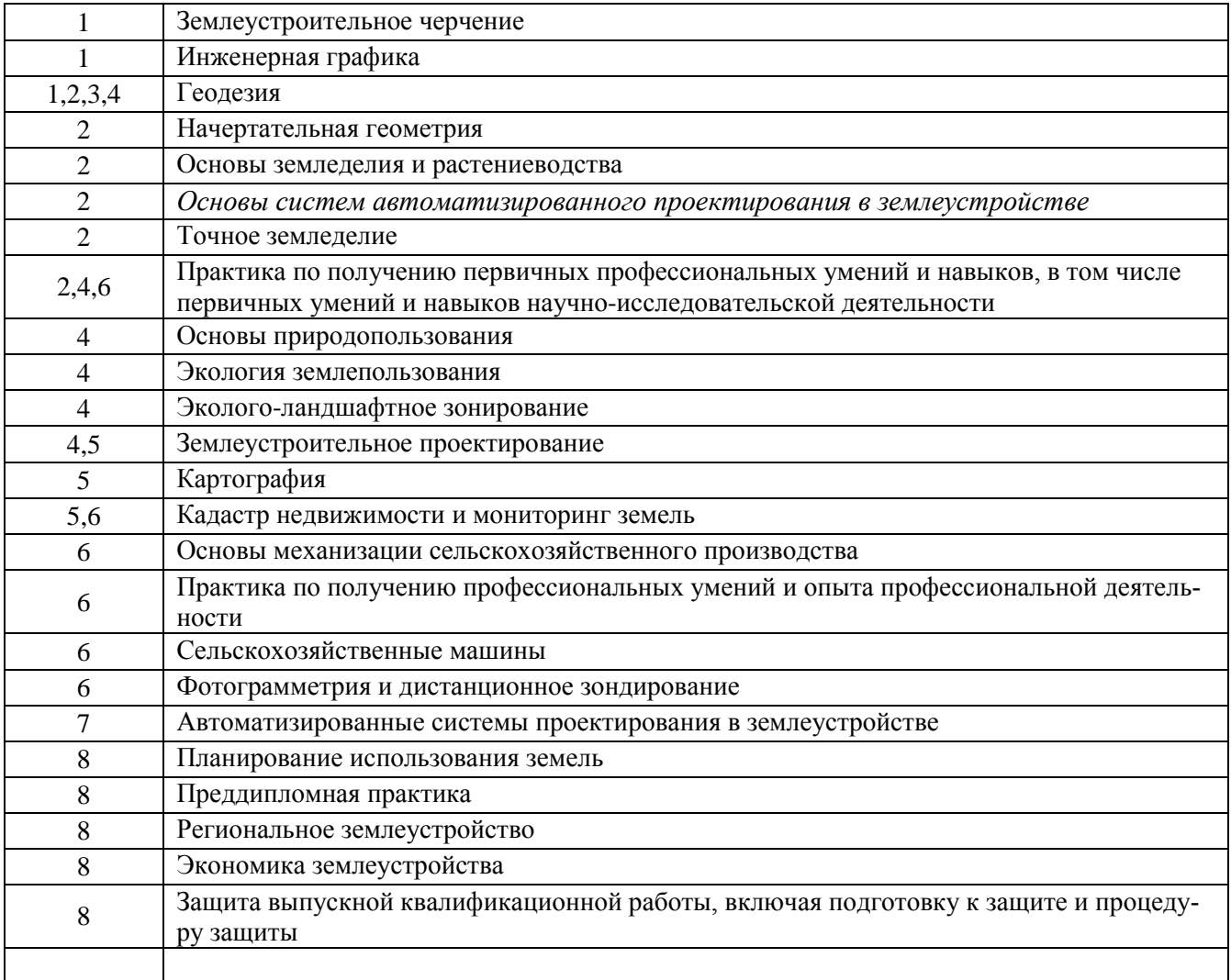

\* номер семестра соответствует этапу формирования компетенции

## 7.2 Описание показателей и критериев оценивания компетенций на различных этапах их формирования, описание шкалы оценивания

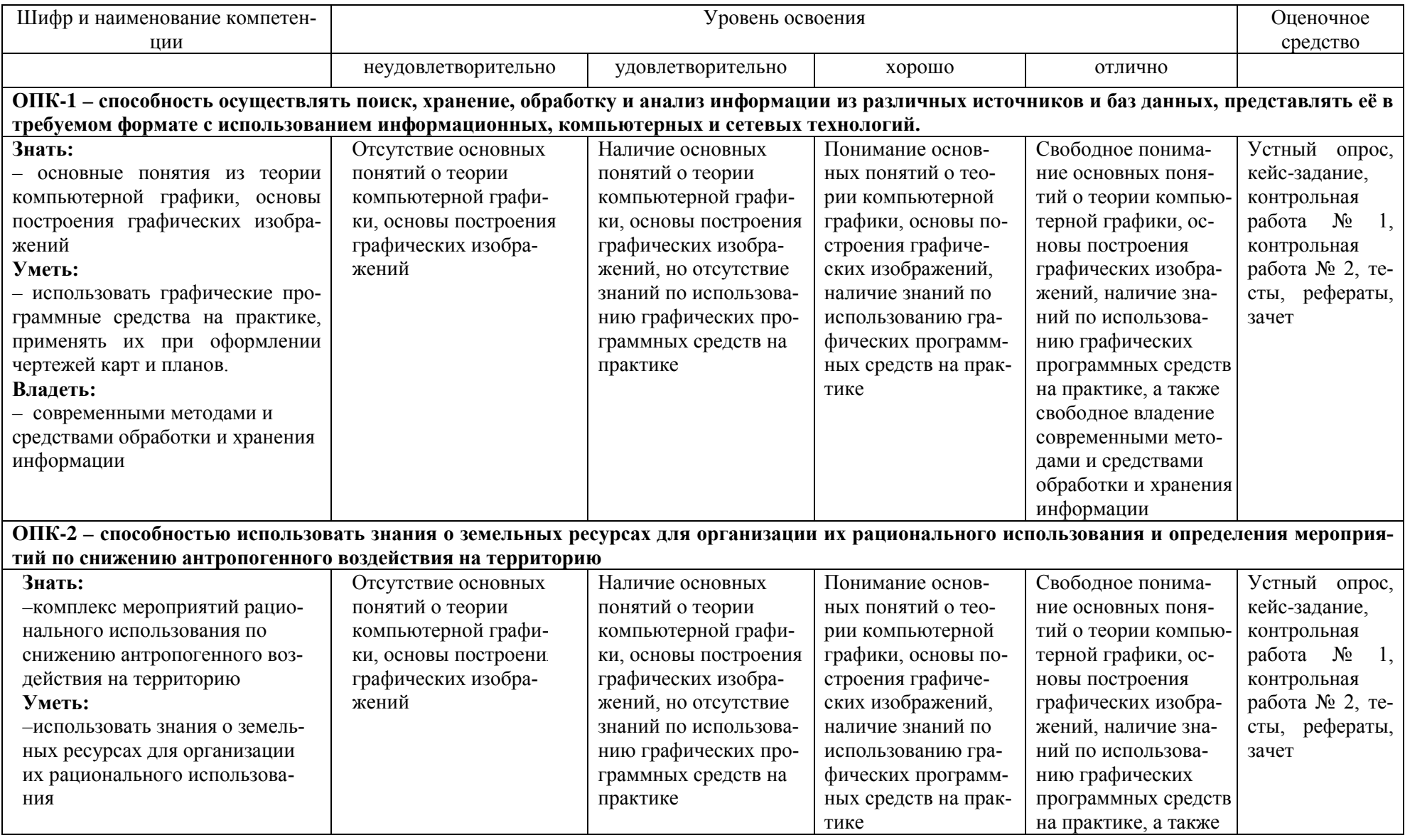

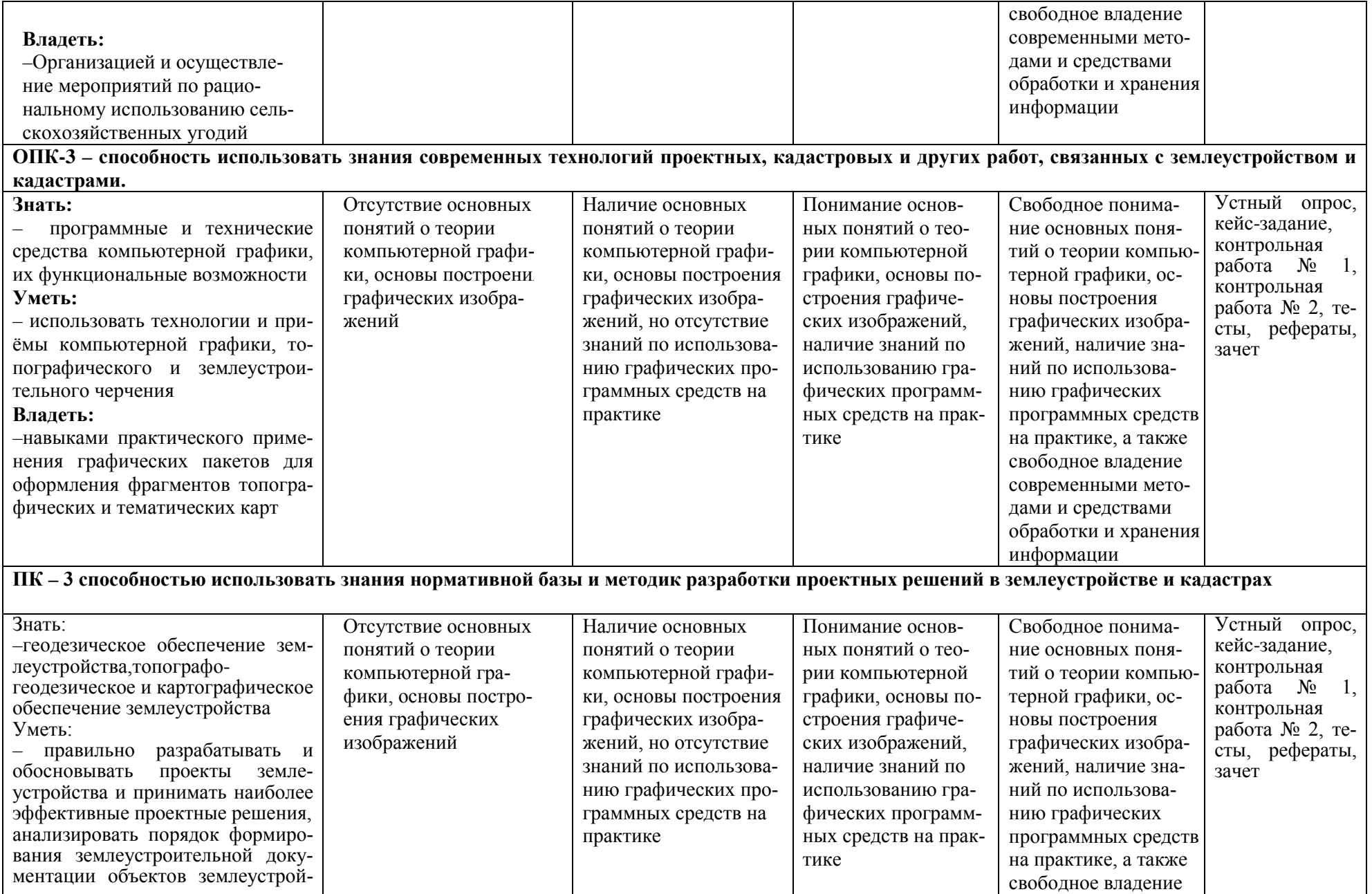

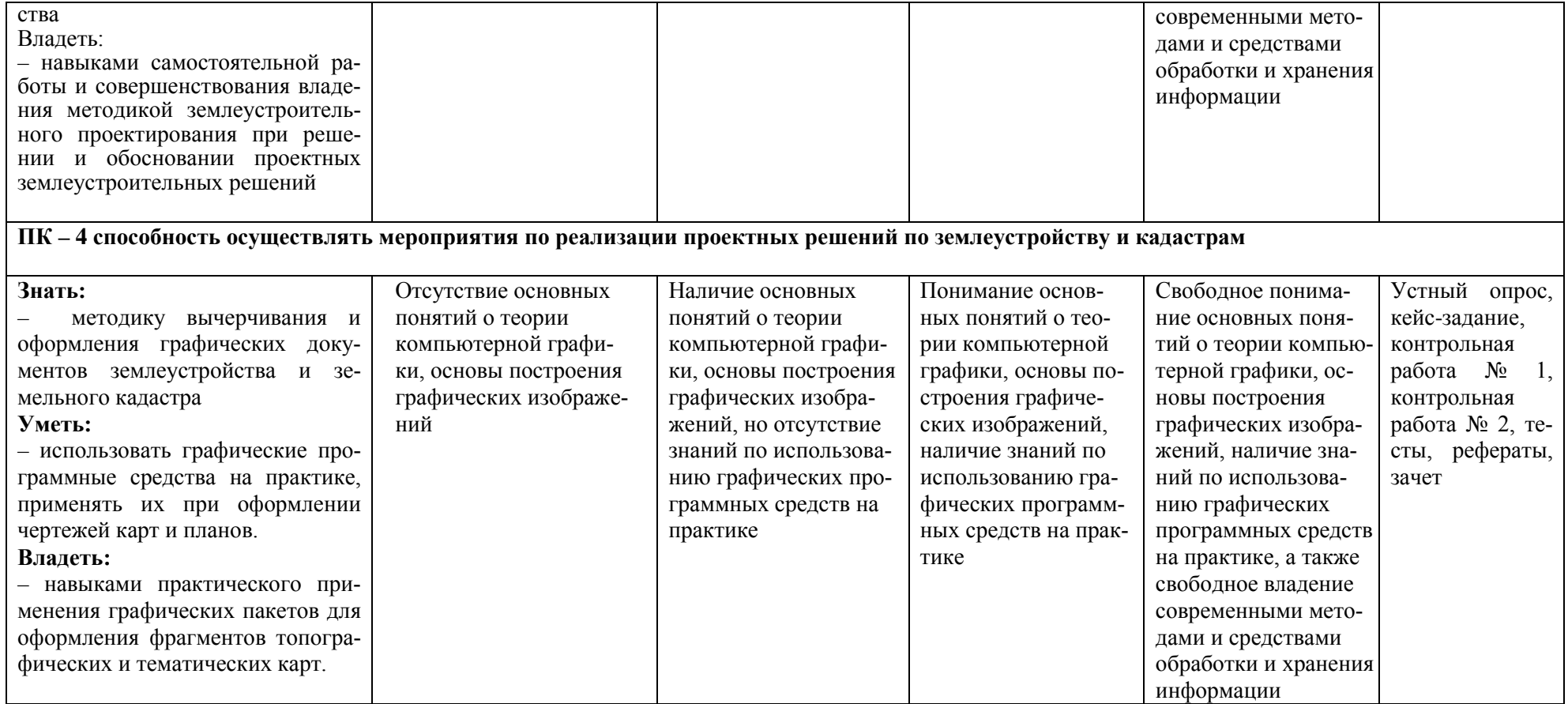

## 7.3 Типовые контрольные задания или иные материалы, необходимые для оценки знаний, умений, навыков, характеризующих этапы формирования компетенций в процессе освоения ОПОП ВО

ОПК - 1- способность осуществлять поиск, хранение, обработку и анализ информации из различных источников и баз данных, предъявлять ее в требуемом формате с использованием информационных, компьютерных и сетевых технологий;

ОПК-2 - способностью использовать знания о земельных ресурсах для организации их рационального использования и определения мероприятий по снижению антропогенного воздействия на территорию;

ОПК-3 - способность использовать знания современных технологий проектных, кадастровых и других работ, связанных с землеустройством и кадастрами;

ПК-3 - способностью использовать знания нормативной базы и методик разработки проектных решений в землеустройстве и кадастрах;

ПК-4 - способностью осуществлять мероприятия по реализации проектных решений по землеустройству и кадастрам.

#### Устный опрос

Текущий контроль по дисциплине производится в устной форме. Устная проверка знаний обучающихся по изучаемой теме проводится в начале каждого лабораторного занятия в течении 5-10 минут. В процессе устного опроса преподаватель определяет степень усвоения заданной темы по изученному самостоятельно учебному материалу, понимания обучающимися алгоритма выполнения графической работы. Результатом устного опроса является устранения недостатков в подготовке обучающихся студентов по заданной теме, степень усвоения учебного материала.

#### Тестовые задания для системы ИНДИГО (Пример)

- 5. С помощью какого знака производят разделение координат х и у
- $\bullet$  знак тире
- $\bullet$  3Hak  $(a)$
- точкой
- $\bullet$ запятой

Какой из ниже перечисленных графических примитивов не относиться 6. к простым

• полилиния

• окружность

 $\bullet$  отрезок

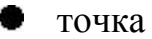

#### Опрос по тест-картам

По дисциплине «Основы систем автоматического проектирования в землеустройстве» предусмотрено проведение контрольного тестирования (на бумажном носителе). Контрольное тестирование включает в себя задания по темам в рамках рабочей программы. Тестирование проводится на занятии в течении 5-10 минут вместо устного опроса. Варианты контрольного тестирования индивидуальны и выдаются непосредственно на занятии. Следует информировать студентов, что вопросы тестов могут иметь один или два правильных ответа из нескольких предлагаемых ответов.

Темы тестирования по дисциплине «Основы систем автоматического проектирования в землеустройстве»:

- 1. Проецирование прямой.
- 2. Плоскость.
- 3. Методы преобразования проекций
- 4. Построение сечений многогранника.

#### Кейс-задание

Целями применения кейс-задания является знакомство студентов с правилами и условностями, принятыми при выполнении графических работ и выработки навыков по осознанному использованию полученных сведений при выполнении графических работ, а также формирование умения использовать графические знания в новой конкретно заданной ситуации. Результаты выполнения кейс-задания оценивается с учетом следующих критериев:

- -полнота проработки ситуации;
- -полнота выполнения задания;
- -новизна и неординарность представленного материала и решений;
- -перспективность и универсальность решений;
- -умение аргументировано обосновать выбранный вариант решения.

**Задания для контрольной работы № 1** Абрис электронно-тахеометрической съемки

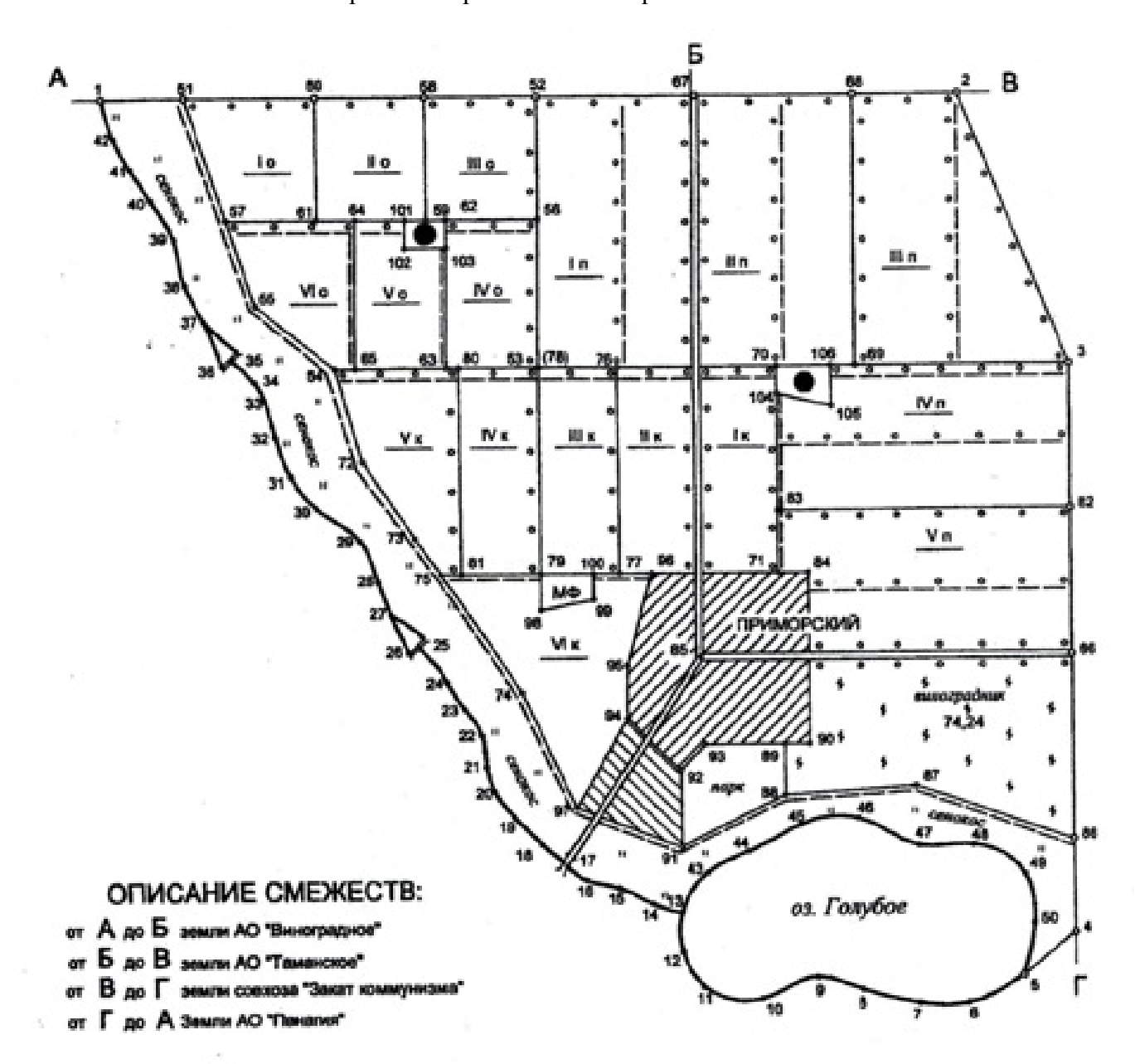

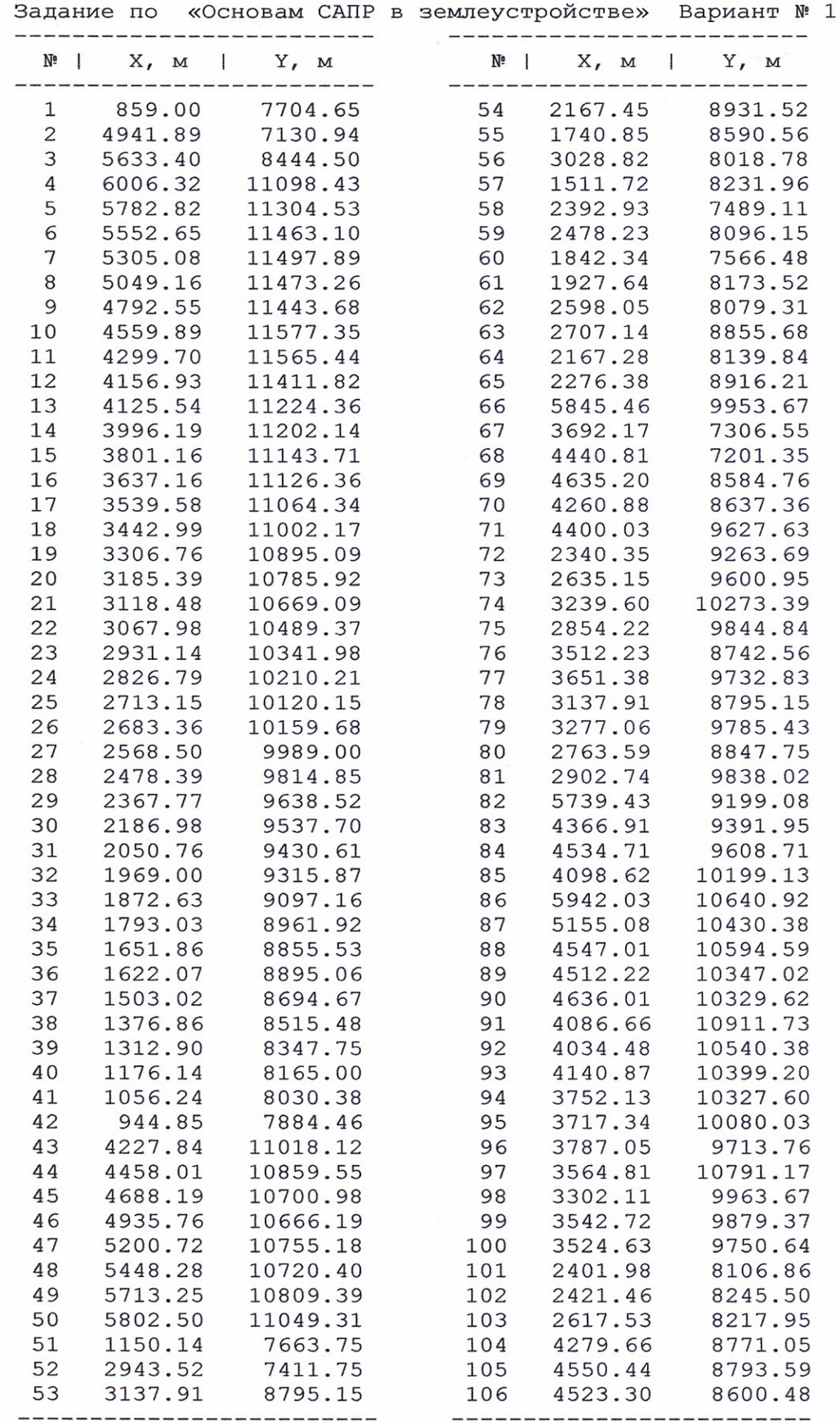

 $\overline{\phantom{0}}$ 

Задания для контрольной работы № 2

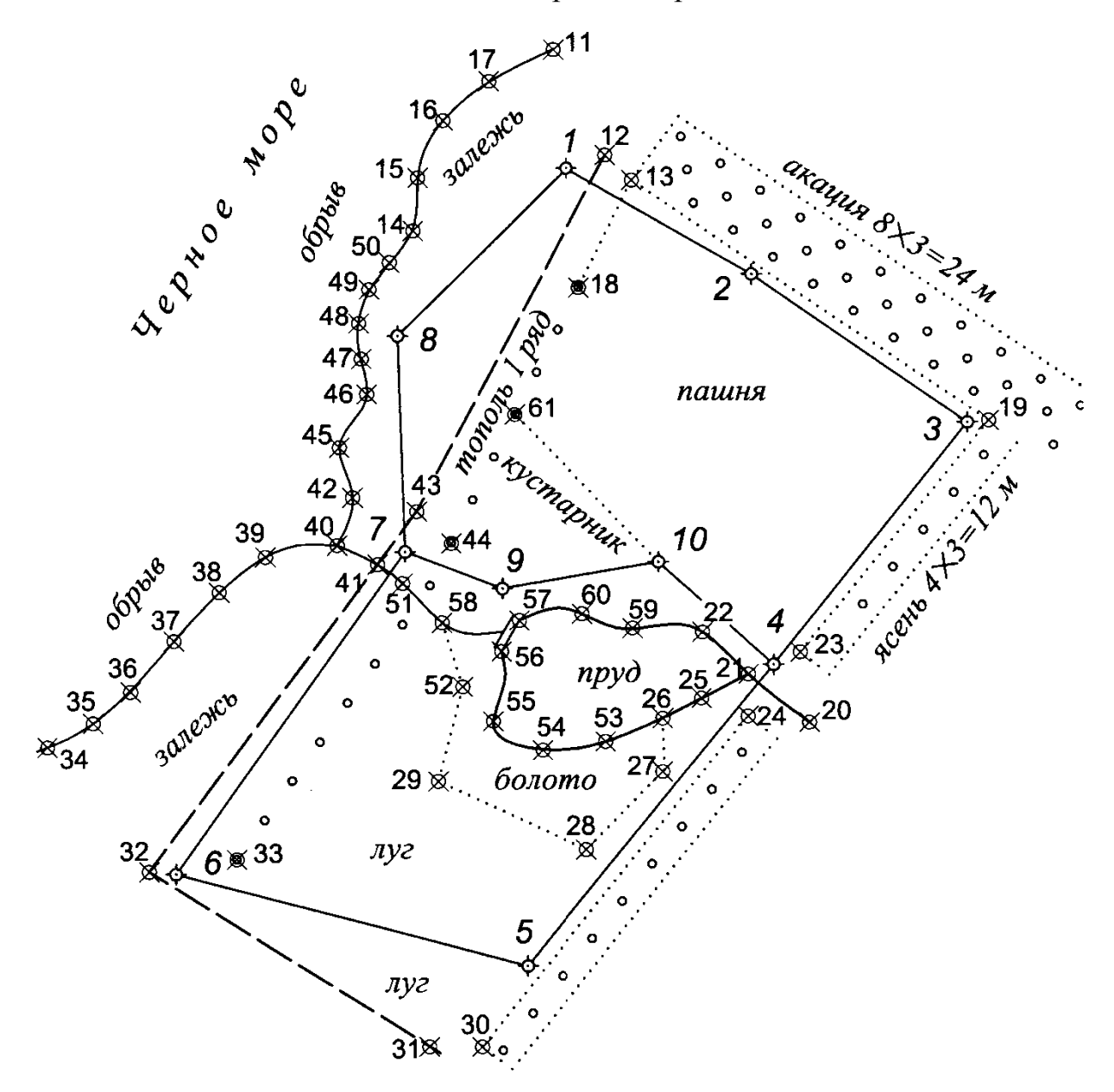

*Задание по «Основы систем автоматического проектирования в землеустройстве» для заочной формы обучения*

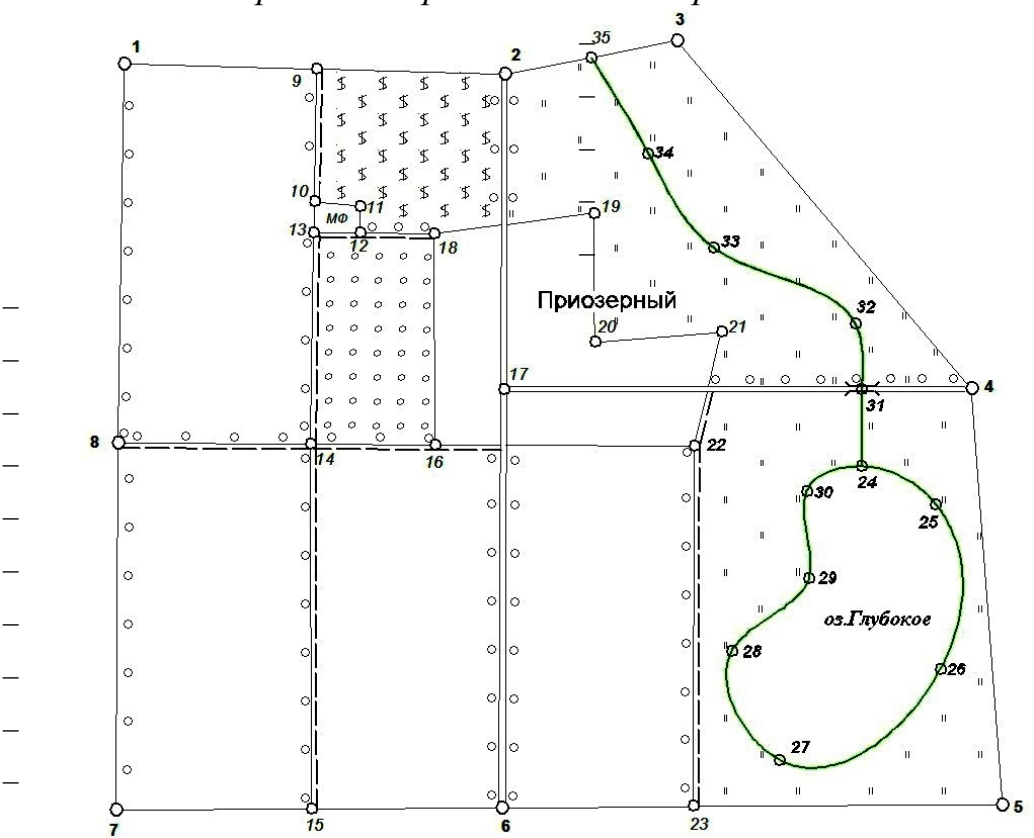

*Абрис электронно-тахеометрической съемки*

**Индивидуальное задание Вариант 1**

| 1.  | 8684,44 | 11633,01 | 19. | 8067,22 | 13567,12 |
|-----|---------|----------|-----|---------|----------|
| 2.  | 8641,05 | 13200,36 | 20. | 7536,28 | 13570,99 |
| 3.  | 8778,59 | 13910,24 | 21. | 7576,06 | 14092,73 |
| 4.  | 7344,27 | 15122,73 | 22. | 7108,80 | 13980,51 |
| 5.  | 5627,58 | 15249,87 | 23. | 5619,67 | 13977,47 |
| 6.  | 5614,77 | 13189,49 | 24. | 7021,41 | 14670,69 |
| 7.  | 5604,89 | 11599,45 | 25. | 6865,08 | 14975,84 |
| 8.  | 7117,85 | 11607,40 | 26. | 6184,61 | 14991,89 |
| 9.  | 8662,47 | 12426,62 | 27. | 5811,06 | 14330,23 |
| 10. | 8114,75 | 12417,57 | 28. | 6262,09 | 14131,12 |
| 11. | 8096,42 | 12606,60 | 29. | 6561,25 | 14453,32 |
| 12. | 7985,81 | 12605,55 | 30. | 6920,19 | 14439,45 |
| 13. | 7987,03 | 12415,46 | 31. | 7343,16 | 14670,48 |
| 14. | 7113,68 | 12401,02 | 32. | 7611,18 | 14643,57 |
| 15. | 5609,90 | 12404,60 | 33. | 7924,69 | 14059,70 |
| 16. | 7110,98 | 12914,23 | 34. | 8314,42 | 13789,68 |
| 17. | 7340,35 | 13195,42 | 35. | 8709,82 | 13555,30 |
| 18. | 7983,84 | 12910,77 |     |         |          |

## **Перечень вопросов, выносимых на зачет по дисциплине «Основы систем автоматизированного проектирования в землеустройстве»**

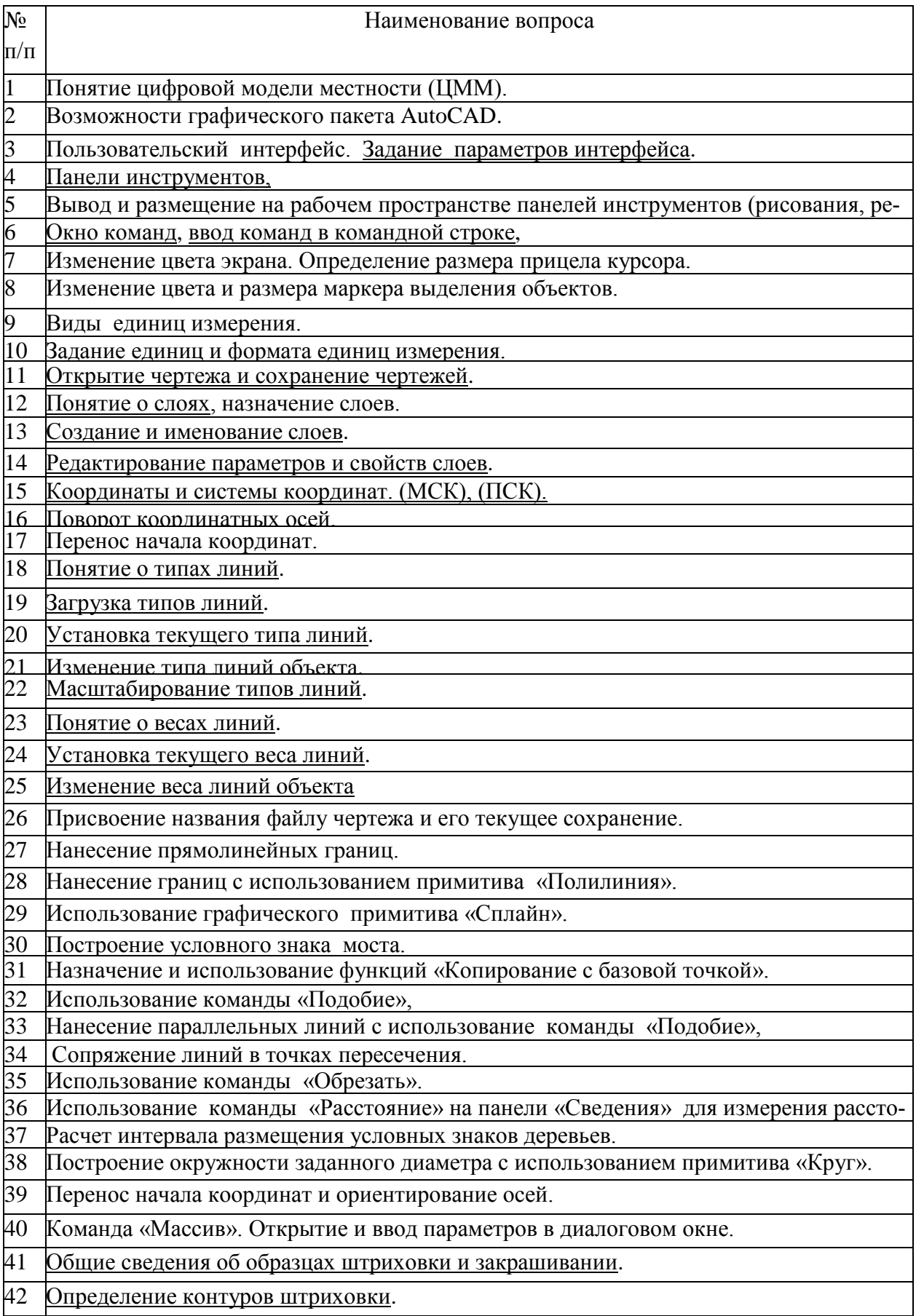

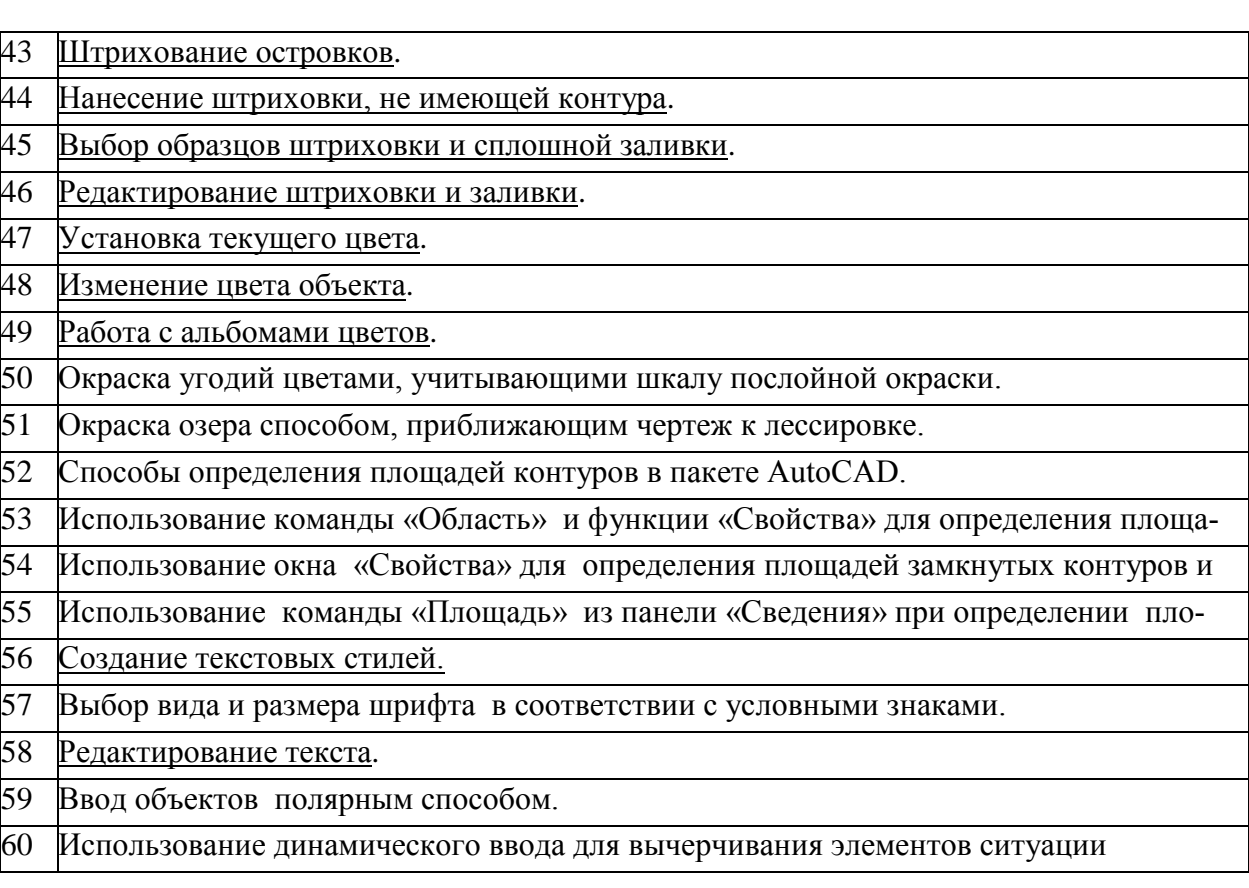

## **7.4 Методические материалы, определяющие процедуры оценивания знаний, умений и навыков, характеризующих этапы формирования компетенций**

Контроль освоения дисциплины, оценка знаний и умений обучающихся на экзамене производится в соответствии с ПлКубГАУ 2.5.1 «Текущий контроль успеваемости и промежуточная аттестация обучающихся».

### *Критериями оценки, шкала оценивания устного опроса*

Оценка «**отлично**» - ответ в полной мере раскрывает всю тематику вопроса, не требует корректировки.

Оценка «**хорошо**» - ответ раскрывает тематику вопроса, при этом имеются некоторые неточности.

Оценка «**удовлетворительно**» - ответ не полный, тематика вопроса не раскрыта.

Оценка «**неудовлетворительно**» - нет ответа или ответ не связан с тематикой вопроса.

### **Требования к оценке выполнения Кейс-задания**

Оценка «**отлично**» выставляется в том случае, когда даны правильные ответах на все вопросы. Обеспечена последовательность в суждениях, расчетах и аккуратность в оформлении.

Оценка «**хорошо**» выставляется в том случае, когда даны правильные ответы на все вопросы. Имеют место погрешности в терминологии, несущественные ошибки в расчетах, допущена небрежность в оформлении.

Оценка «**удовлетворительно**» выставляется в том случае, когда даны правильные ответы более чем на 60% вопросов. Имеют место погрешности в терминологии, несущественные ошибки в расчетах, допущена небрежность в оформлении.

### **Критерии оценки при проведении процедуры тестирования**

Определены локальным нормативным актом университета Пл КубГАУ 2.5.28 «Порядок организации и проведения компьютерного тестирования обучающихся».

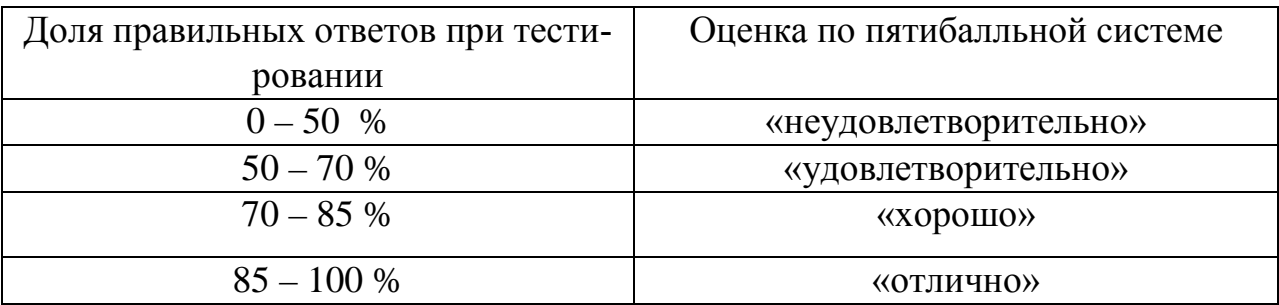

#### **Требования к обучающимся при проведении зачета**

Заключительный контроль знаний проводится на зачете.

Оценка **«зачтено»** - студент справился с графическими заданиями за установленное время без ошибок или с минимальным количеством ошибок. Ответил на заданные вопросы устно и графически не полностью.

Оценка **«не зачтено» -** студент не справился с графическими заданиями за установленное время. На вопросы ответить не смог.

### **8 Перечень основной и дополнительной литературы**

#### **Основная учебная литература:**

1. Основы систем автоматизированного проектирования в землеустройстве. Практикум. По направлению подготовки 21.03.02 «Землеустройство и кадастры». А. Т. Гаврюхов, И. Н. Гурский, Г. Г. Турк, А. А. Солодунов 19.04.2019 г. Образовательный портал КубГАУ https://edu.kubsau.ru/file.php/111/5 A. T. Gavrjukhov I. N. Gurskii G. G. Tur [k\\_A.\\_A.\\_Solodunov.\\_Osnovy\\_sistem\\_avtomatizirovannogo\\_proetirovanija\\_v\\_ze](https://edu.kubsau.ru/file.php/111/5_A._T._Gavrjukhov_I._N._Gurskii_G._G._Turk_A._A._Solodunov._Osnovy_sistem_avtomatizirovannogo_proetirovanija_v_zemleustroistve._Praktikum_458346_v1_.PDF) mleustroistve. Praktikum 458346 v1 .PDF

2. И.Н. Гурский, Г.Г. Турк, Солодунов А. А Основы систем автоматизированного проектирования в землеустройстве Практикум студентам очного и заочного отделения уровня подготовки бакалавр (по направлению 21. 0 3 .02 «Землеустройство и кадастры»)- Краснодар: КубГАУ, 2017. Образовательный портал КубГАУ

[https://edu.kubsau.ru/file.php/111/04\\_I.N.Gurskii\\_G.G.Turk.\\_Osnovy\\_SAPR\\_v\\_z](https://edu.kubsau.ru/file.php/111/04_I.N.Gurskii_G.G.Turk._Osnovy_SAPR_v_zemleustroistve._Varianty_zadanii_dlja_zaochnikov.pdf) [emleustroistve.\\_Varianty\\_zadanii\\_dlja\\_zaochnikov.pdf](https://edu.kubsau.ru/file.php/111/04_I.N.Gurskii_G.G.Turk._Osnovy_SAPR_v_zemleustroistve._Varianty_zadanii_dlja_zaochnikov.pdf)

3. УМП Землеустроительное черчение. Гаврюхов А. Т., Гаврюхова Л. Н., Подтелков В. В. 05.04.2020 г. Образовательный портал КубГАУ [https://edu.kubsau.ru/file.php/111/Met\\_2018\\_A4\\_545827\\_v1\\_.pdf](https://edu.kubsau.ru/file.php/111/Met_2018_A4_545827_v1_.pdf)

### **Нормативная литература:**

1. Государственные станд[арты ЕСКД http:](http://stroyinf.ru/cgi-bin/mck/gost.cgi)//stroyinf.ru/cgi[bin/mck/gost.cgi](http://stroyinf.ru/cgi-bin/mck/gost.cgi)

2. ГОСТР 51608-2000. http: docs.cntd.ru/document

### **Дополнительная учебная литература:**

1. Головицына, М. В. Интеллектуальные САПР для разработки современных конструкций и технологических процессов / М. В. Головицына. — 2 е изд. — Москва : Интернет-Университет Информационных Технологий (ИНТУИТ), 2016. — 249 c. — ISBN 978-5-94774-847-5. — Текст : электронный // Электронно-библиотечная система IPR BOOKS : [сайт]. — URL: <http://www.iprbookshop.ru/73681.html>

2. Аббасов, И. Б. Черчение на компьютере в AutoCAD : учебное пособие / И. Б. Аббасов. — 2-е изд. — Саратов : Профобразование, 2019. — 136 c. — ISBN 978-5-4488-0132-7. — Текст : электронный // Электроннобиблиотечная система IPR BOOKS : [сайт]. — URL: <http://www.iprbookshop.ru/89863.html>

1. Ушаков, Д. М. Введение в математические основы САПР : курс лекций / Д. М. Ушаков. — 2-е изд. — Саратов : Профобразование, 2019. — 208 c. — ISBN 978-5-4488-0098-6. — Текст : электронный // Электроннобиблиотечная система IPR BOOKS : [сайт]. — URL: <http://www.iprbookshop.ru/87987.html>

2. Ушаков, Д. М. Введение в математические основы САПР : курс лекций / Д. М. Ушаков. — 2-е изд. — Саратов : Профобразование, 2019. — 208 c. — ISBN 978-5-4488-0098-6. — Текст : электронный // Электроннобиблиотечная система IPR BOOKS : [сайт]. — URL: <http://www.iprbookshop.ru/87987.html>

4. Латышев, П. Н. Каталог САПР. Программы и производители. 2014- 2015 / П. Н. Латышев. — 4-е изд. — Москва : СОЛОН-ПРЕСС, 2016. — 694 c. — ISBN 978-5-91359-142-5. — Текст : электронный // Электроннобиблиотечная система IPR BOOKS : [сайт]. — URL: <http://www.iprbookshop.ru/90432.html>

## **9 Перечень ресурсов информационно-телекоммуникационной сети «Интернет»**

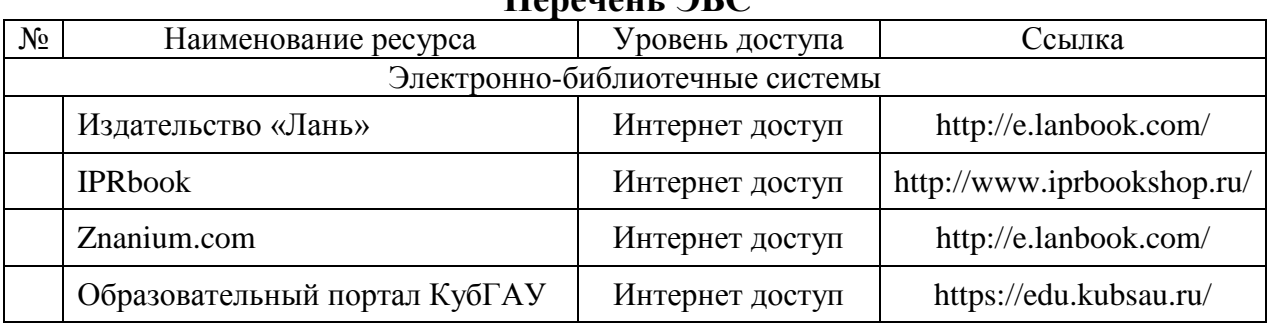

#### **Перечень ЭБС**

### **Перечень Интернет-сайтов:**

1. Научная электронная библиотека [www.eLIBRARY.ru](http://www.elibrary.ru/)

2. Специализированные прикладные компьютерные программы (Auto-CAD), Excel

3. [www.to23.rosreestr.ru](http://www.to23.rosreestr.ru/) Официальный сайт Управления Федеральной службы государственной регистрации, кадастра и картографии Краснодарского края.

4. [www.ufo.](http://www.ufo/)fccland.ru Официальный сайт Южного филиала ФГУП Федеральный кадастровый центр «Земля».

5. Образовательный портал КубГАУ [Электронный ресурс]: Режим доступа: [http://edu.kubsau.local;](http://edu.kubsau.local/)

6. «Учтех-Профи» Учебная техника и наглядные пособия. [http://labstand.ru/catalog/naglyadnye](http://labstand.ru/catalog/naglyadnye-posobiya/prezentatsii_i_plakaty_geodeziya_5738/)[posobiya/prezentatsii\\_i\\_plakaty\\_geodeziya\\_5738/](http://labstand.ru/catalog/naglyadnye-posobiya/prezentatsii_i_plakaty_geodeziya_5738/)

## **10 Методические указания для обучающихся по освоению дисциплины**

1. Основы систем автоматизированного проектирования в землеустройстве. Практикум. По направлению подготовки 21.03.02 «Землеустройство и кадастры». А. Т. Гаврюхов, И. Н. Гурский, Г. Г. Турк, А. А. Солодунов 19.04.2019 г. Образовательный портал КубГАУ

https://edu.kubsau.ru/file.php/111/5 A. T. Gavrjukhov I. N. Gurskii G. G. Tur k A. A. Solodunov. Osnovy sistem avtomatizirovannogo proetirovanija v ze mleustroistve. Praktikum 458346 v1 .PDF

2. И.Н. Гурский, Г.Г. Турк, Солодунов А. А Основы систем автоматизированного проектирования в землеустройстве Практикум студентам очного и заочного отделения уровня подготовки бакалавр (по направлению 21. 0 3 .02 «Землеустройство и кадастры»)- Краснодар: КубГАУ, 2017. Образовательный портал КубГАУ

https://edu.kubsau.ru/file.php/111/04 I.N.Gurskii G.G.Turk. Osnovy SAPR v z [emleustroistve.\\_Varianty\\_zadanii\\_dlja\\_zaochnikov.pdf](https://edu.kubsau.ru/file.php/111/04_I.N.Gurskii_G.G.Turk._Osnovy_SAPR_v_zemleustroistve._Varianty_zadanii_dlja_zaochnikov.pdf)

3. УМП Землеустроительное черчение. Гаврюхов А. Т., Гаврюхова Л. Н., Подтелков В. В. 05.04.2020 г. Образовательный портал КубГАУ https://edu.kubsau.ru/file.php/111/Met<sup>2018</sup> A4 545827 v1 .pdf

## **11 Перечень информационных технологий, используемых при осуществлении образовательного процесса по дисциплине, включая перечень программного обеспечения и информационных справочных систем**

Информационные технологии, используемые при осуществлении образовательного процесса по дисциплине позволяют: обеспечить взаимодействие между участниками образовательного процесса, в том числе синхронное и (или) асинхронное взаимодействие посредством сети "Интернет"; фиксировать ход образовательного процесса, результатов промежуточной аттестации по дисциплине и результатов освоения образовательной программы; организовать процесс образования путем визуализации изучаемой информации посредством использования презентационных технологий; контролировать результаты обучения на основе компьютерного тестирования.

# **11.1 Перечень лицензионного программного обеспечения**

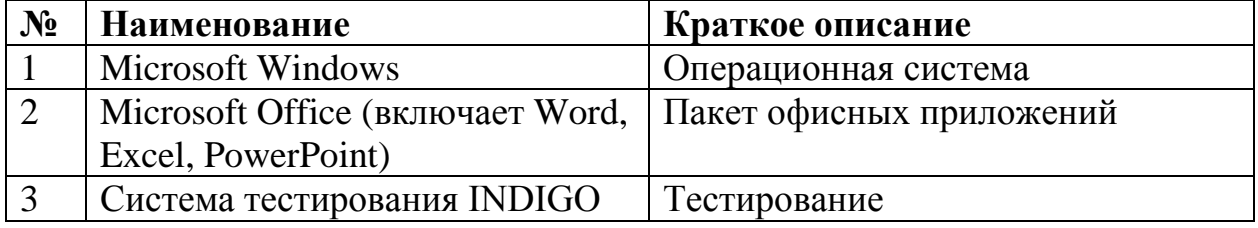

### **11.2 Перечень профессиональных баз данных и информационных справочных систем**

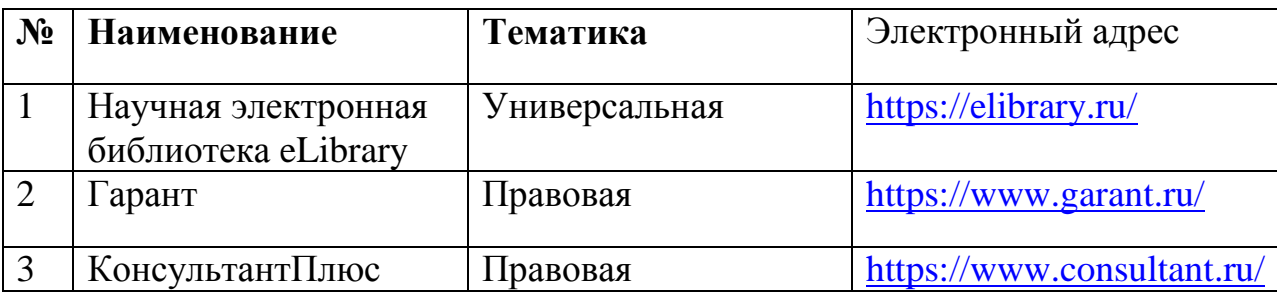

### **11.3 Доступ к сети Интернет**

Доступ к сети Интернет, доступ в электронную информационнообразовательную среду университета.

## **12 Материально-техническое обеспечение для обучения по дисциплине**

Планируемые помещения для проведения всех видов учебной деятельности

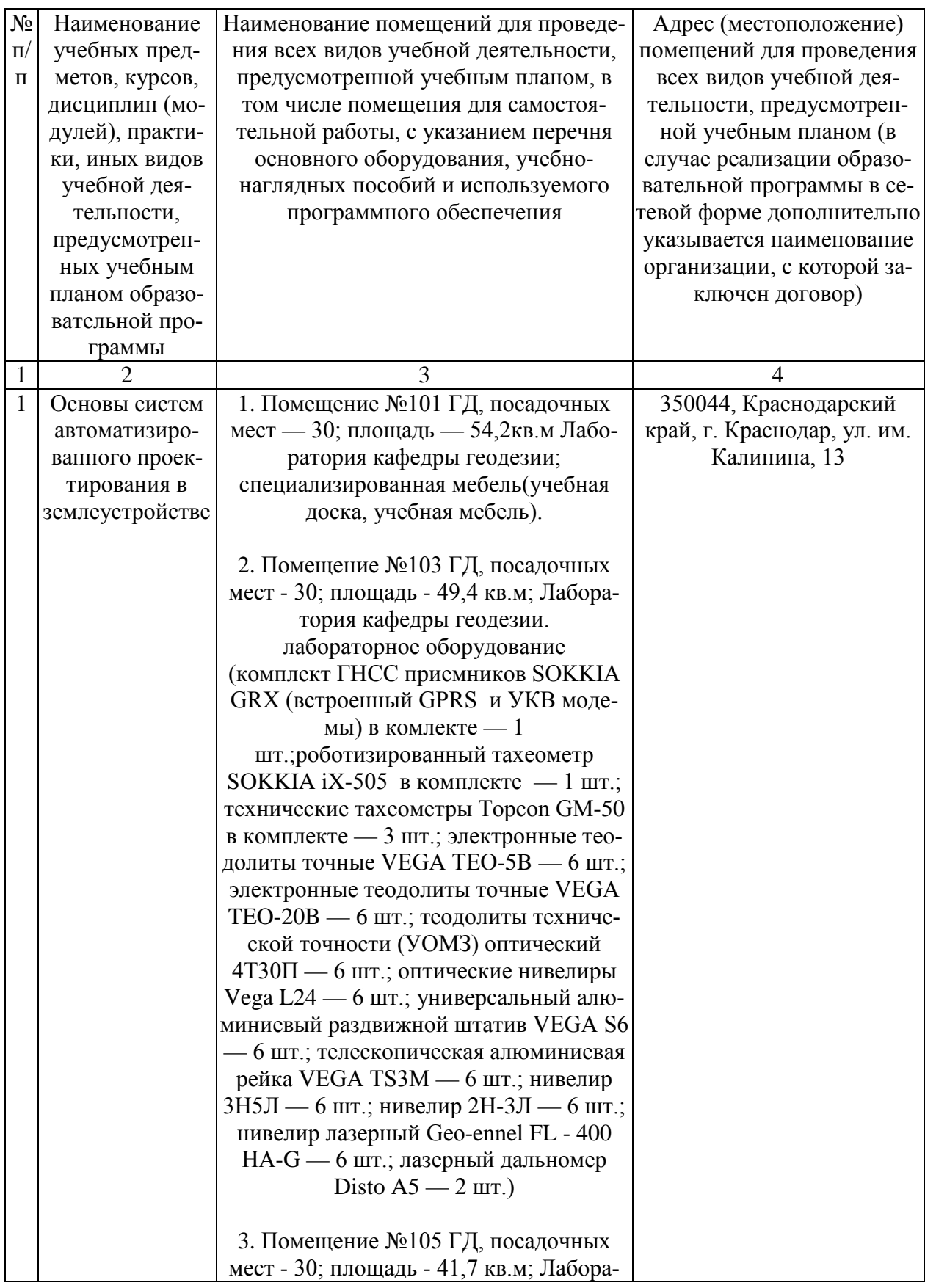

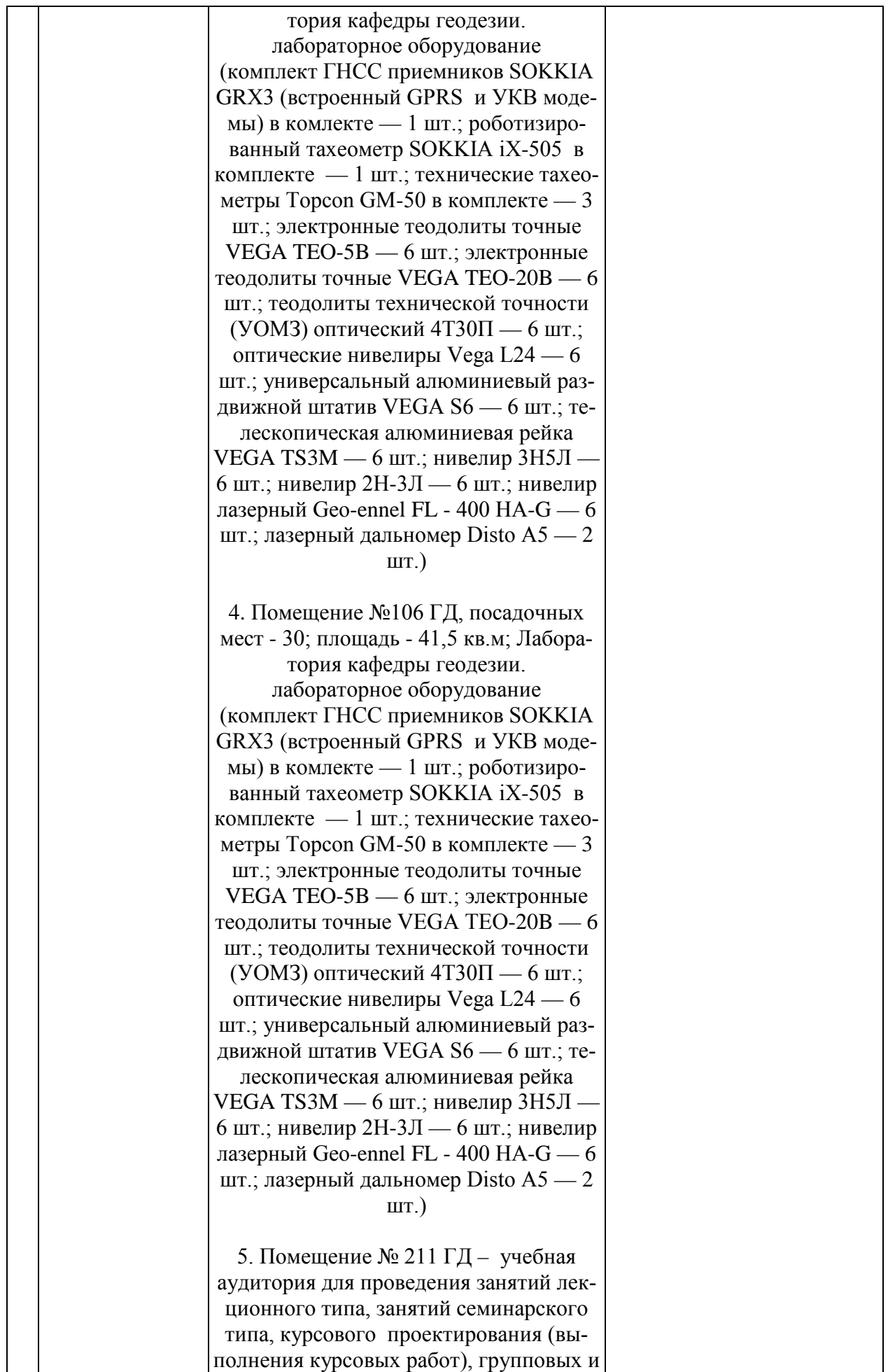

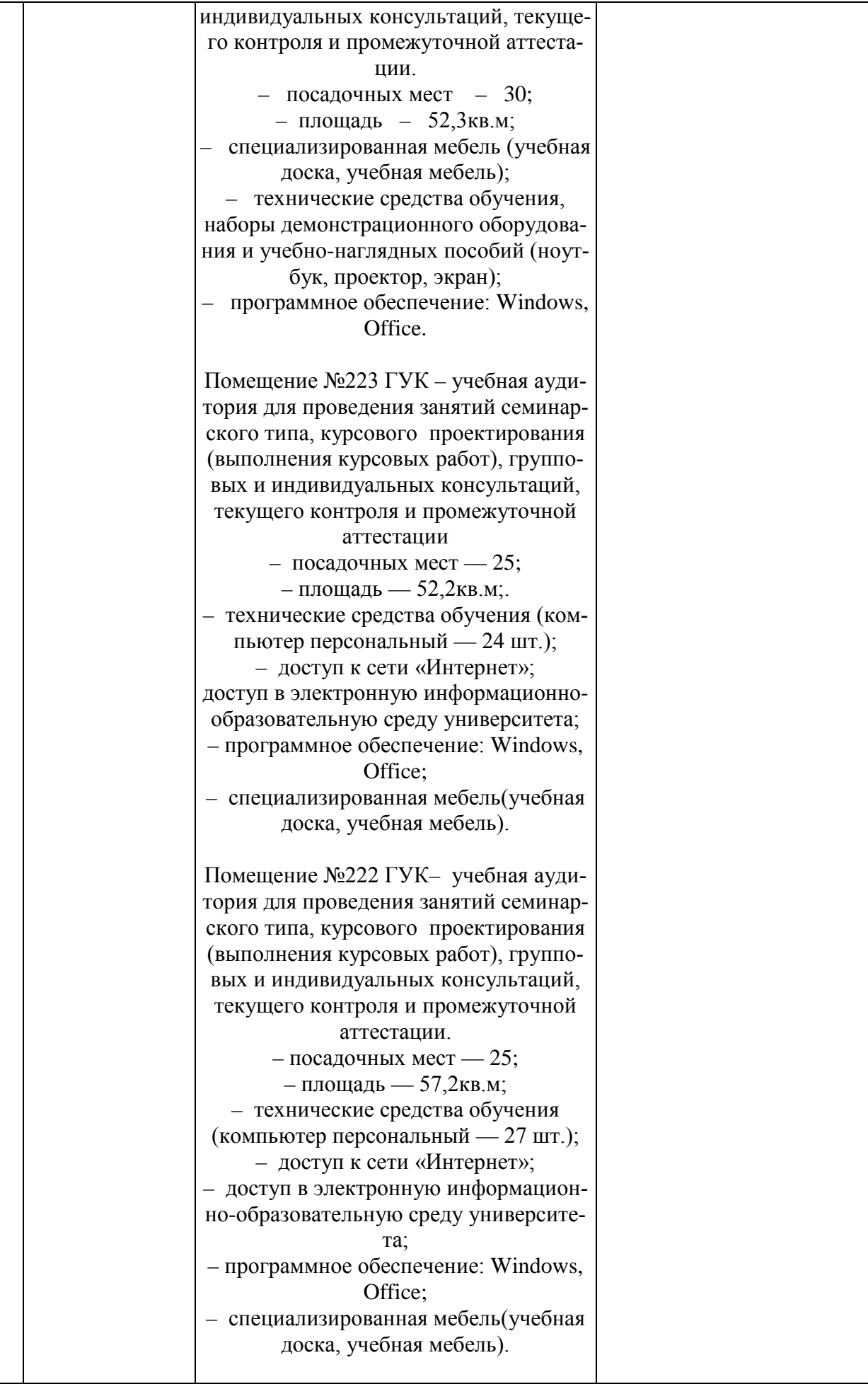

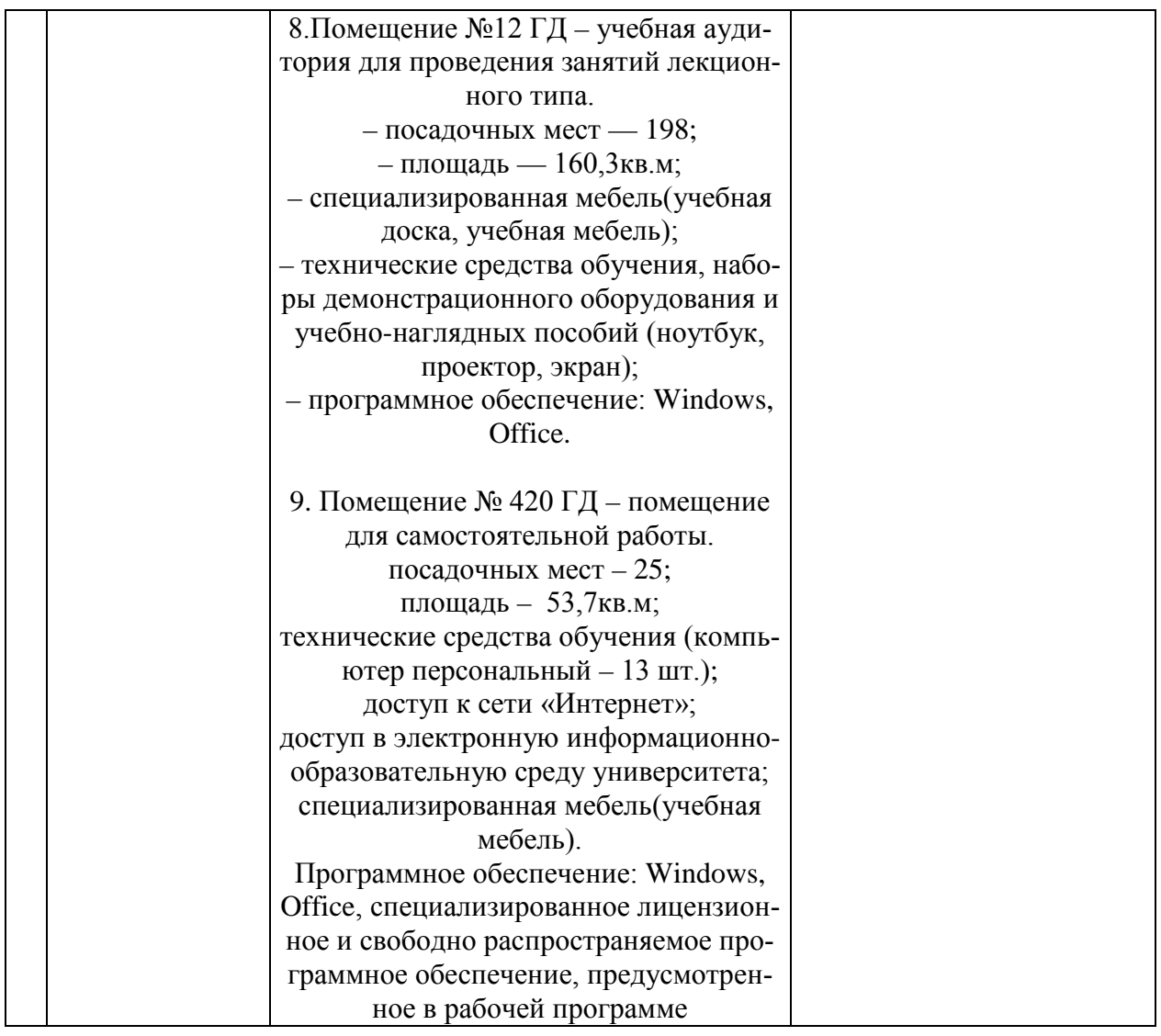